# Standard Document Classes for LATEX version  $2e^*$

Copyright (C) 1992 by Leslie Lamport Copyright (C)  $1994-97$  by Frank Mittelbach

# 2007/10/19

# **Contents**

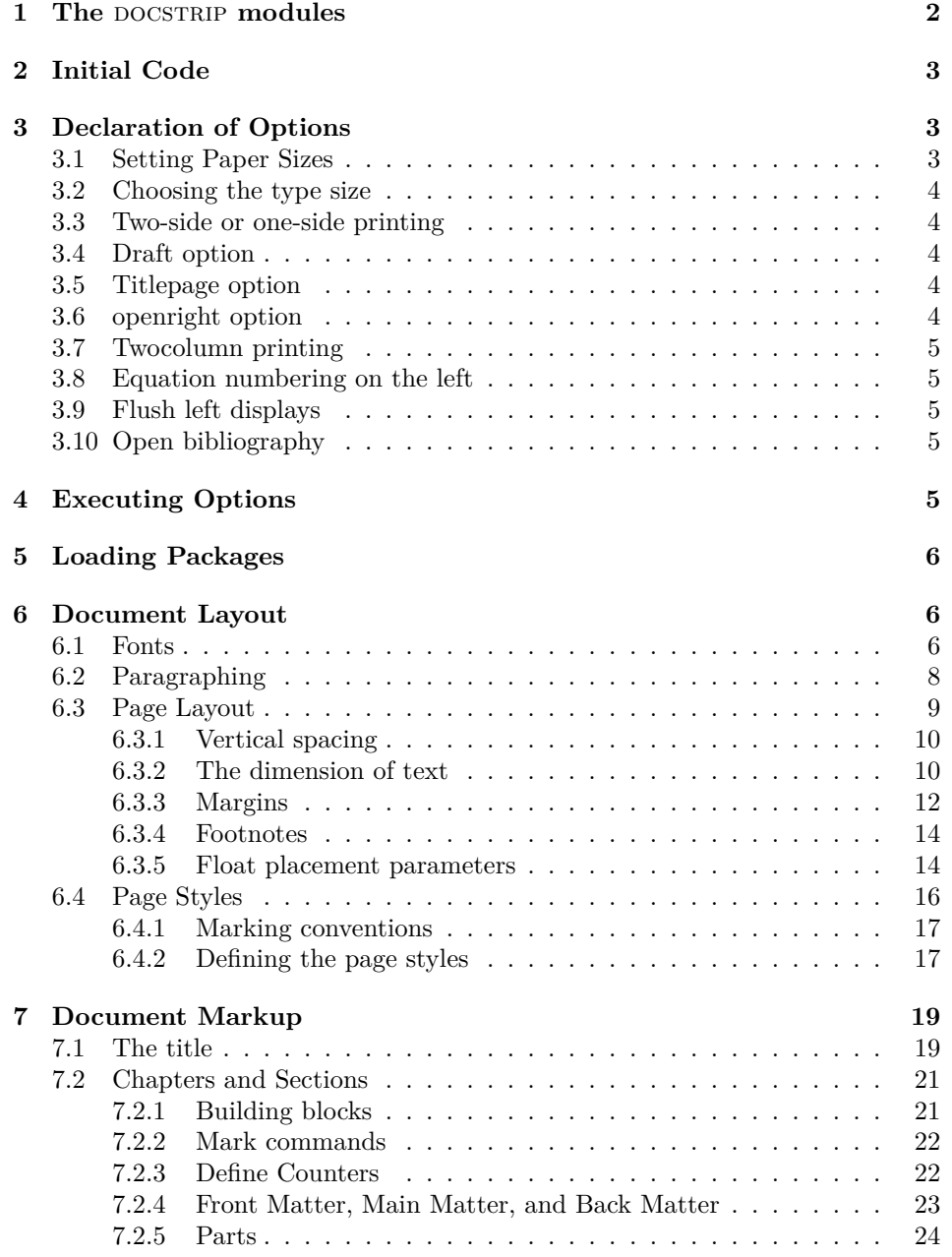

∗This file has version number v1.4h, last revised 2007/10/19.

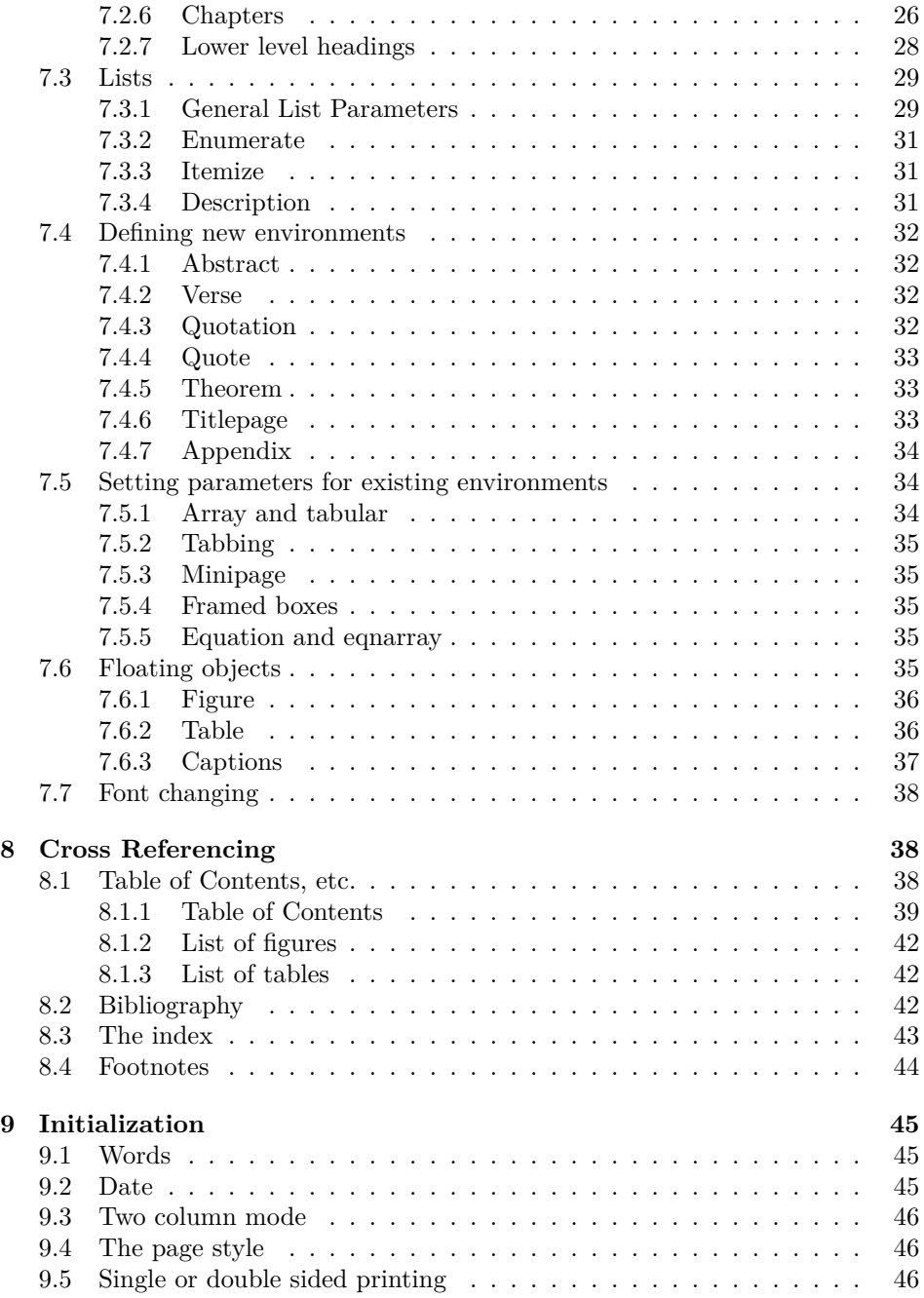

# <span id="page-1-0"></span>1 The DOCSTRIP modules

The following modules are used in the implementation to direct  $\tt DOCSTRIP$  in generating the external files:

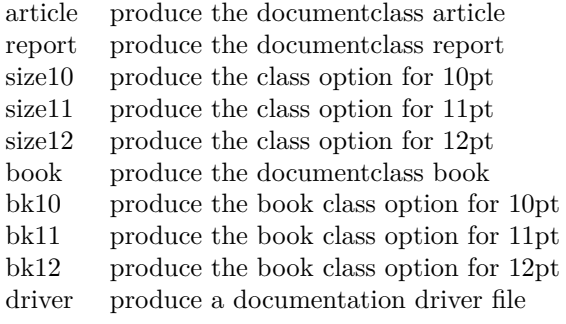

# <span id="page-2-0"></span>**2 Initial Code**

In this part we define a few commands that are used later on.

<span id="page-2-4"></span>\@ptsize This control sequence is used to store the second digit of the pointsize we are typesetting in. So, normally, it's value is one of 0, 1 or 2.

> $1 \langle$ \*article j report j book $\rangle$ 2 \newcommand\@ptsize{}

- <span id="page-2-10"></span>\if@restonecol When the document has to printed in two columns, we sometimes have to temporarily switch to one column. This switch is used to remember to switch back. 3 \newif\if@restonecol
- <span id="page-2-11"></span>\if@titlepage A switch to indicate if a titlepage has to be produced. For the article document class the default is not to make a separate titlepage.

<span id="page-2-13"></span><span id="page-2-12"></span><span id="page-2-6"></span><span id="page-2-5"></span>4 \newif\if@titlepage 5  $\langle$ article $\rangle \$ Utitlepagefalse 6  $\langle$ ! article $\rangle \$ Otitlepagetrue

<span id="page-2-9"></span>\if@openright A switch to indicate if chapters must start on a right-hand page. The default for the report class is no; for the book class it's yes.

<span id="page-2-14"></span>7  $\langle$ ! article $\rangle \neq \text{if} \text{Copenright}$ 

<span id="page-2-8"></span>\if@mainmatter The switch \if@mainmatter, only available in the document class book, indicates whether we are processing the main material in the book.

<span id="page-2-3"></span>8  $\langle \text{book} \rangle$ \newif\if@mainmatter \@mainmattertrue

# <span id="page-2-1"></span>**3 Declaration of Options**

# <span id="page-2-2"></span>**3.1 Setting Paper Sizes**

The variables \paperwidth and \paperheight should reflect the physical paper size after trimming. For desk printer output this is usually the real paper size since there is no post-processing. Classes for real book production will probably add other paper sizes and additionally the production of crop marks for trimming. In compatibility mode, these (and some of the subsequent) options are disabled, as they were not present in  $\text{LFT}_\text{F}$ X2.09.

```
9 \if@compatibility\else
10 \DeclareOption{a4paper}
11 {\setlength\paperheight {297mm}%
12 \setlength\paperwidth {210mm}}
13 \DeclareOption{a5paper}
14 {\setlength\paperheight {210mm}%
15 \setlength\paperwidth {148mm}}
16 \DeclareOption{b5paper}
17 {\setlength\paperheight {250mm}%
18 \setlength\paperwidth {176mm}}
19 \DeclareOption{letterpaper}
20 {\setlength\paperheight {11in}%
21 \setlength\paperwidth {8.5in}}
22 \DeclareOption{legalpaper}
23 {\setlength\paperheight {14in}%
24 \setlength\paperwidth {8.5in}}
25 \DeclareOption{executivepaper}
26 {\setlength\paperheight {10.5in}%
27 \setlength\paperwidth {7.25in}}
```
<span id="page-2-26"></span><span id="page-2-25"></span><span id="page-2-24"></span><span id="page-2-20"></span><span id="page-2-19"></span><span id="page-2-18"></span>The option landscape switches the values of \paperheight and \paperwidth, assuming the dimensions were given for portrait paper.

<sup>28</sup> \DeclareOption{landscape}

```
29 {\setlength\@tempdima {\paperheight}%
30 \setlength\paperheight {\paperwidth}%
31 \setlength\paperwidth {\@tempdima}}
32 \fi
```
# <span id="page-3-0"></span>**3.2 Choosing the type size**

The type size options are handled by defining **\@ptsize** to contain the last digit of the size in question and branching on \ifcase statements. This is done for historical reasons to stay compatible with other packages that use the **\@ptsize** variable to select special actions. It makes the declarations of size options less than 10pt difficult, although one can probably use 9 and 8 assuming that a class wont define both 8pt and 18pt options.

```
33 \if@compatibility
34 \renewcommand\@ptsize{0}
35 \else
36 \DeclareOption{10pt}{\renewcommand\@ptsize{0}}
37 \fi
38 \DeclareOption{11pt}{\renewcommand\@ptsize{1}}
39 \DeclareOption{12pt}{\renewcommand\@ptsize{2}}
```
### <span id="page-3-13"></span><span id="page-3-12"></span><span id="page-3-1"></span>**3.3 Two-side or one-side printing**

For two-sided printing we use the switch \if@twoside. In addition we have to set the \if@mparswitch to get any margin paragraphs into the outside margin.

```
40 \if@compatibility\else
41 \DeclareOption{oneside}{\@twosidefalse \@mparswitchfalse}
42 \fi
43 \DeclareOption{twoside}{\@twosidetrue \@mparswitchtrue}
```
### <span id="page-3-6"></span><span id="page-3-2"></span>**3.4 Draft option**

If the user requests draft we show any overfull boxes. We could probably add some more interesting stuff to this option.

```
44 \DeclareOption{draft}{\setlength\overfullrule{5pt}}
45 \if@compatibility\else
46 \DeclareOption{final}{\setlength\overfullrule{0pt}}
47 \fi
```
### <span id="page-3-3"></span>**3.5 Titlepage option**

An article usually has no separate titlepage, but the user can request one.

```
48 \DeclareOption{titlepage}{\@titlepagetrue}
49 \if@compatibility\else
50 \DeclareOption{notitlepage}{\@titlepagefalse}
51 \fi
```
# <span id="page-3-4"></span>**3.6 openright option**

This option determines whether or not a chapter must start on a right-hand page request one.

```
52 \langle! article\rangle \i{if \text{1} \text{const} }
```

```
53 \langlebook\rangle \Qopenrighttrue
```
54  $\langle$ ! article $\rangle$  \else

```
55 \langle! article\rangle \Delta PeclareOption{openright}{\@openrighttrue}
```

```
56 \langle! article\rangle \DeclareOption{openany}{\@openrightfalse}
```

```
57 \langle! article\rangle \fi
```
### <span id="page-4-0"></span>**3.7 Twocolumn printing**

Two-column and one-column printing is again realized via a switch.

```
58 \if@compatibility\else
```

```
59 \DeclareOption{onecolumn}{\@twocolumnfalse}
60 \text{ } \text{ } 61
```

```
61 \DeclareOption{twocolumn}{\@twocolumntrue}
```
### <span id="page-4-1"></span>**3.8 Equation numbering on the left**

The option leqno can be used to get the equation numbers on the left side of the equation. It loads code which is generated automatically from the kernel files when the format is built. If the equation number does get a special formatting then instead of using the kernel file the class would need to provide the code explicitly.

62 \DeclareOption{leqno}{\input{leqno.clo}}

# <span id="page-4-2"></span>**3.9 Flush left displays**

The option fleqn redefines the displayed math environments in such a way that they come out flush left, with an indentation of \mathindent from the prevailing left margin. It loads code which is generated automatically from the kernel files when the format is built.

```
63 \DeclareOption{fleqn}{\input{fleqn.clo}}
```
### <span id="page-4-3"></span>**3.10 Open bibliography**

The option openbib produces the "open" bibliography style, in which each block starts on a new line, and succeeding lines in a block are indented by \bibindent.

```
64 \DeclareOption{openbib}{%
```
First some hook into the bibliography environment is filled.

<span id="page-4-10"></span><span id="page-4-9"></span><span id="page-4-8"></span><span id="page-4-5"></span>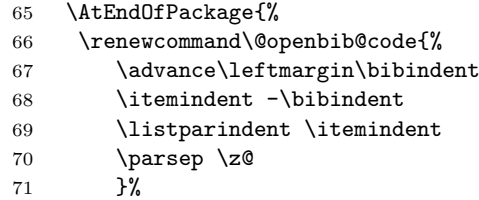

<span id="page-4-14"></span><span id="page-4-12"></span>In addition the definition of \newblock is overwritten.

```
72 \renewcommand\newblock{\par}}%
73 }
```
# <span id="page-4-4"></span>**4 Executing Options**

Here we execute the default options to initialize certain variables. Note that the document class 'book' always uses two sided printing.

```
74 \langle*article\rangle
```

```
75 \ExecuteOptions{letterpaper,10pt,oneside,onecolumn,final}
```

```
76 \langle / article\rangle
```
 $77$   $\langle$  \*report $\rangle$ 

```
78 \ExecuteOptions{letterpaper,10pt,oneside,onecolumn,final,openany}
```

```
79 \langle/report\rangle
```

```
80 ⟨*⟩
```

```
81 \ExecuteOptions{letterpaper,10pt,twoside,onecolumn,final,openright}
```

```
82 \langle /book \rangle
```
The \ProcessOptions command causes the execution of the code for every option FOO which is declared and for which the user typed the FOO option in his \documentclass command. For every option BAR he typed, which is not declared, the option is assumed to be a global option. All options will be passed as document options to any \usepackage command in the document preamble.

83 \ProcessOptions

Now that all the options have been executed we can load the chosen class option file that contains all size dependent code.

<span id="page-5-4"></span>84  $\langle$ ! book $\rangle$  \input{size1\@ptsize.clo}

<span id="page-5-5"></span>85  $\langle$ book $\rangle\$ input{bk1\@ptsize.clo}

86  $\langle$  article j report j book)

# <span id="page-5-0"></span>**5 Loading Packages**

The standard class files do not load additional packages.

# <span id="page-5-1"></span>**6 Document Layout**

In this section we are finally dealing with the nasty typographical details.

#### <span id="page-5-2"></span>**6.1 Fonts**

LATEX offers the user commands to change the size of the font, relative to the 'main' size. Each relative size changing command \size executes the command \@setfontsize\size⟨*font-size*⟩⟨*baselineskip*⟩ where:

⟨*font-size*⟩ The absolute size of the font to use from now on.

⟨*baselineskip*⟩ The normal value of \baselineskip for the size of the font selected. (The actual value will be \baselinestretch \* ⟨*baselineskip*⟩.)

A number of commands, defined in the LATEX kernel, shorten the following definitions and are used throughout. They are:

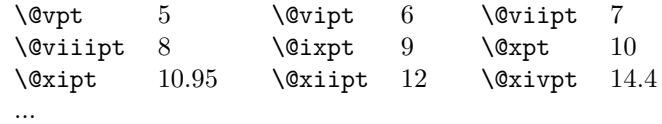

<span id="page-5-13"></span><span id="page-5-3"></span>\normalsize \@normalsize The user level command for the main size is **\normalsize**. Internally LAT<sub>E</sub>X uses \@normalsize when it refers to the main size. \@normalsize will be defined to work like \normalsize if the latter is redefined from its default definition (that just issues an error message). Otherwise \@normalsize simply selects a 10pt/12pt size.

The \normalsize macro also sets new values for

\abovedisplayskip, \abovedisplayshortskip and \belowdisplayshortskip.

```
87 \langle *10pt \rangle j 11pt j 12pt)
88 \renewcommand\normalsize{%
89 \langle*10pt\rangle90 \@setfontsize\normalsize\@xpt\@xiipt
91 \abovedisplayskip 10\p@ \@plus2\p@ \@minus5\p@
92 \abovedisplayshortskip \z@ \@plus3\p@
93 \belowdisplayshortskip 6\p@ \@plus3\p@ \@minus3\p@
94 \; \langle /10pt \rangle95 \langle*11pt\rangle96 \@setfontsize\normalsize\@xipt{13.6}%
97 \abovedisplayskip 11\p@ \@plus3\p@ \@minus6\p@
98 \abovedisplayshortskip \z@ \@plus3\p@
```

```
99 \belowdisplayshortskip 6.5\p@ \@plus3.5\p@ \@minus3\p@
100 \ \langle /11pt \rangle101 \langle*12pt\rangle<br>102 \ 0s
       \text{Setfontsize}\normaltimes\@xiipt{14.5}\%103 \abovedisplayskip 12\p@ \@plus3\p@ \@minus7\p@
104 \abovedisplayshortskip \z@ \@plus3\p@
105 \belowdisplayshortskip 6.5\p@ \@plus3.5\p@ \@minus3\p@
106 \langle /12pt \rangle
```
<span id="page-6-23"></span><span id="page-6-10"></span>The \belowdisplayskip is always equal to the \abovedisplayskip. The parameters of the first level list are always given by \@listI.

```
107 \belowdisplayskip \abovedisplayskip
108 \let\@listi\@listI}
```
We initially choose the normalsize font.

109 \normalsize

<span id="page-6-38"></span><span id="page-6-37"></span><span id="page-6-33"></span><span id="page-6-29"></span><span id="page-6-24"></span><span id="page-6-17"></span><span id="page-6-11"></span><span id="page-6-6"></span><span id="page-6-1"></span>\small This is similar to \normalsize.

```
110 \newcommand\small{%
               111 \langle *10pt \rangle<br>112 \ 0s
                     112 \@setfontsize\small\@ixpt{11}%
               113 \abovedisplayskip 8.5\p@ \@plus3\p@ \@minus4\p@
               114 \abovedisplayshortskip \z@ \@plus2\p@
               115 \belowdisplayshortskip 4\p@ \@plus2\p@ \@minus2\p@
               116 \def\@listi{\leftmargin\leftmargini
               117 \topsep 4\p@ \@plus2\p@ \@minus2\p@
               118 \parsep 2\p@ \@plus\p@ \@minus\p@
               119 \itemsep \parsep}%
               120 \langle/10pt\rangle121 \langle*11pt\rangle122 \@setfontsize\small\@xpt\@xiipt
               123 \abovedisplayskip 10\p@ \@plus2\p@ \@minus5\p@
               124 \abovedisplayshortskip \z@ \@plus3\p@
               125 \belowdisplayshortskip 6\p@ \@plus3\p@ \@minus3\p@
               126 \def\@listi{\leftmargin\leftmargini
               127 \topsep 6\p@ \@plus2\p@ \@minus2\p@
               128 \parsep 3\p@ \@plus2\p@ \@minus\p@
               129 \itemsep \parsep}%
               130 \ \langle /11pt \rangle131 \langle*12pt\rangle132 \@setfontsize\small\@xipt{13.6}%
               133 \abovedisplayskip 11\p@ \@plus3\p@ \@minus6\p@
               134 \abovedisplayshortskip \z@ \@plus3\p@
               135 \belowdisplayshortskip 6.5\p@ \@plus3.5\p@ \@minus3\p@
               136 \def\@listi{\leftmargin\leftmargini
               137 \topsep 9\p@ \@plus3\p@ \@minus5\p@
               138 \parsep 4.5\p@ \@plus2\p@ \@minus\p@
               139 \itemsep \parsep}%
               140 \langle/12pt\rangle<br>141 \be
                     \belowdisplayskip \abovedisplayskip
               142 }
\footnotesize This is similar to \normalsize.
               143 \newcommand\footnotesize{%
               144 \langle*10pt\rangle145 \@setfontsize\footnotesize\@viiipt{9.5}%
               146 \abovedisplayskip 6\p@ \@plus2\p@ \@minus4\p@
               147 \abovedisplayshortskip \z@ \@plus\p@
               148 \belowdisplayshortskip 3\p@ \@plus\p@ \@minus2\p@
               149 \def\@listi{\leftmargin\leftmargini
               150 \topsep 3\p@ \@plus\p@ \@minus\p@
               151 \parsep 2\p@ \@plus\p@ \@minus\p@
               152 \itemsep \parsep}%
```

```
153 \ \langle /10pt \rangle154 \langle*11pt\rangle<br>155 \sqrt{\mathcal{Q}_S}\text{Setfontsize}\footnotesize{\footnotesize{footnotesize\%}}156 \abovedisplayskip 8\p@ \@plus2\p@ \@minus4\p@
              157 \abovedisplayshortskip \z@ \@plus\p@
              158 \belowdisplayshortskip 4\p@ \@plus2\p@ \@minus2\p@
              159 \def\@listi{\leftmargin\leftmargini
              160 \topsep 4\p@ \@plus2\p@ \@minus2\p@
              161 \parsep 2\p@ \@plus\p@ \@minus\p@
              162 \itemsep \parsep}%
              163 \langle /11pt)
              164 (*12pt)165 \@setfontsize\footnotesize\@xpt\@xiipt
              166 \abovedisplayskip 10\p@ \@plus2\p@ \@minus5\p@
              167 \abovedisplayshortskip \z@ \@plus3\p@
              168 \belowdisplayshortskip 6\p@ \@plus3\p@ \@minus3\p@
              169 \def\@listi{\leftmargin\leftmargini
              170 \topsep 6\p@ \@plus2\p@ \@minus2\p@
              171 \parsep 3\p@ \@plus2\p@ \@minus\p@
              172 \text{itemsep } \parsep }
              173 \langle /12pt \rangle<br>174 \be
                     \belowdisplayskip \abovedisplayskip
              175 }
              176 \langle/10pt j 11pt j 12pt)
\scriptsize
      \tiny
     \large
     \Large
     \LARGE
      \huge
      \Huge
             These are all much simpler than the previous macros, they just select a new
             fontsize, but leave the parameters for displays and lists alone.
              177 \langle *10pt \rangle178\newcommand\scriptsize{\@setfontsize\scriptsize\@viipt\@viiipt}
              179 \newcommand\tiny{\@setfontsize\tiny\@vpt\@vipt}
              180 \newcommand\large{\@setfontsize\large\@xiipt{14}}
              181 \newcommand\Large{\@setfontsize\Large\@xivpt{18}}
              182 \newcommand\LARGE{\@setfontsize\LARGE\@xviipt{22}}
              183 \newcommand\huge{\@setfontsize\huge\@xxpt{25}}
              184 \newcommand\Huge{\@setfontsize\Huge\@xxvpt{30}}
              185 \langle / 10pt)
              186 \langle *11pt \rangle187 \newcommand\scriptsize{\@setfontsize\scriptsize\@viiipt{9.5}}
              188 \newcommand\tiny{\@setfontsize\tiny\@vipt\@viipt}
              189 \newcommand\large{\@setfontsize\large\@xiipt{14}}
              190 \newcommand\Large{\@setfontsize\Large\@xivpt{18}}
              191 \newcommand\LARGE{\@setfontsize\LARGE\@xviipt{22}}
              192 \newcommand\huge{\@setfontsize\huge\@xxpt{25}}
              193 \newcommand\Huge{\@setfontsize\Huge\@xxvpt{30}}
              194 \langle / 11pt)
              195 (*12pt)196 \newcommand\scriptsize{\@setfontsize\scriptsize\@viiipt{9.5}}
              197 \newcommand\tiny{\@setfontsize\tiny\@vipt\@viipt}
              198 \newcommand\large{\@setfontsize\large\@xivpt{18}}
              199 \newcommand\Large{\@setfontsize\Large\@xviipt{22}}
              200 \newcommand\LARGE{\@setfontsize\LARGE\@xxpt{25}}
              201 \newcommand\huge{\@setfontsize\huge\@xxvpt{30}}
              202 \let\Huge=\huge
              203 \langle /12pt \rangle
```
### <span id="page-7-36"></span><span id="page-7-33"></span><span id="page-7-32"></span><span id="page-7-24"></span><span id="page-7-23"></span><span id="page-7-22"></span><span id="page-7-21"></span><span id="page-7-20"></span><span id="page-7-19"></span><span id="page-7-18"></span><span id="page-7-17"></span><span id="page-7-16"></span><span id="page-7-15"></span><span id="page-7-14"></span><span id="page-7-13"></span><span id="page-7-12"></span><span id="page-7-11"></span><span id="page-7-10"></span><span id="page-7-9"></span><span id="page-7-8"></span><span id="page-7-7"></span><span id="page-7-6"></span><span id="page-7-5"></span><span id="page-7-0"></span>**6.2 Paragraphing**

<span id="page-7-40"></span><span id="page-7-39"></span>\lineskip \normallineskip These parameters control T<sub>EX</sub>'s behaviour when two lines tend to come too close together.

> 204  $\langle$ \*article j report j book) 205 \setlength\lineskip{1\p@} 206 \setlength\normallineskip{1\p@}

<span id="page-8-16"></span><span id="page-8-13"></span><span id="page-8-12"></span><span id="page-8-11"></span><span id="page-8-9"></span><span id="page-8-5"></span><span id="page-8-4"></span>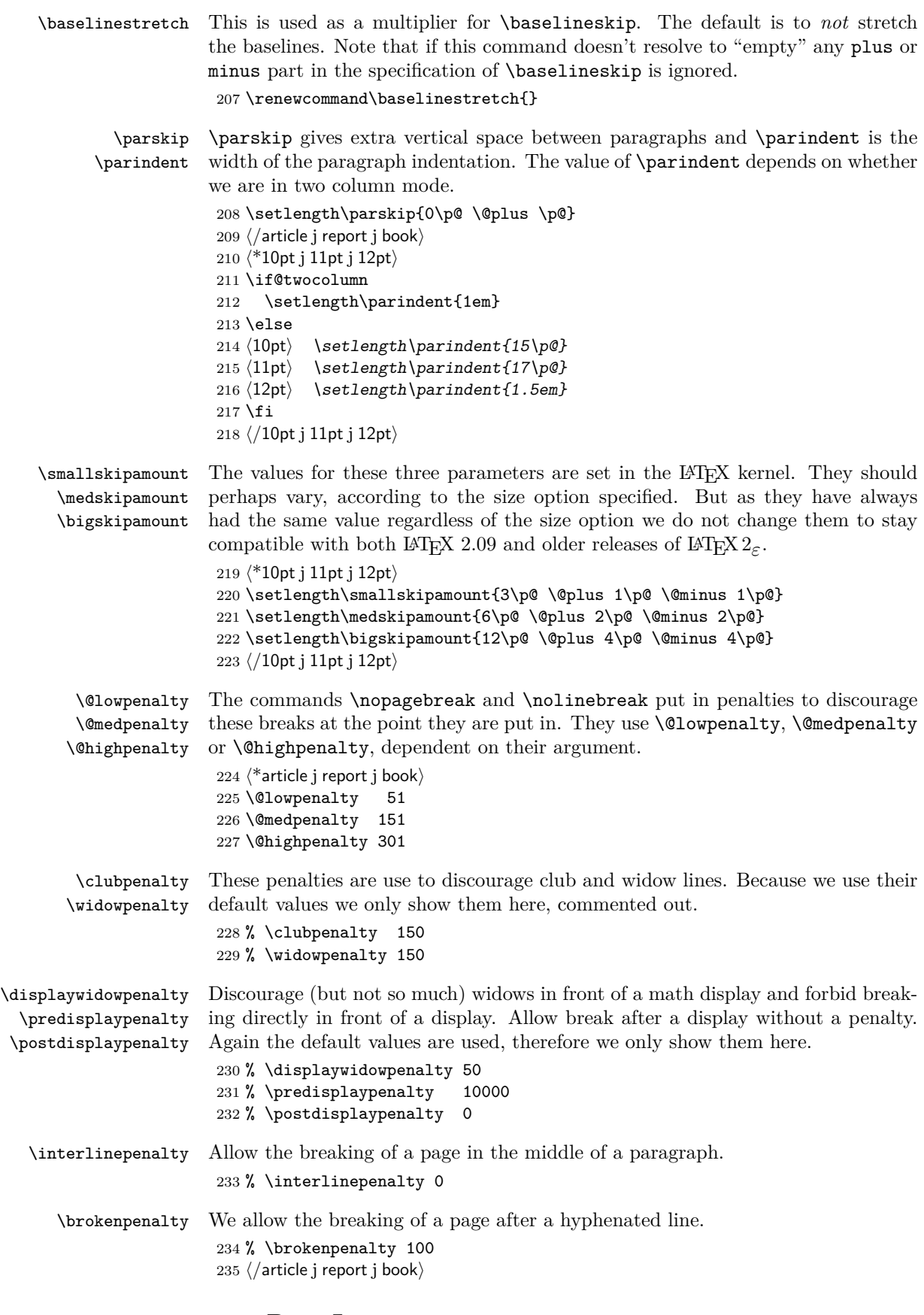

# <span id="page-8-17"></span><span id="page-8-15"></span><span id="page-8-14"></span><span id="page-8-10"></span><span id="page-8-8"></span><span id="page-8-7"></span><span id="page-8-6"></span><span id="page-8-3"></span><span id="page-8-2"></span><span id="page-8-1"></span><span id="page-8-0"></span>**6.3 Page Layout**

All margin dimensions are measured from a point one inch from the top and lefthand side of the page.

#### <span id="page-9-0"></span>**6.3.1 Vertical spacing**

<span id="page-9-11"></span><span id="page-9-4"></span><span id="page-9-3"></span>\headheight \headsep \topskip The \headheight is the height of the box that will contain the running head. The \headsep is the distance between the bottom of the running head and the top of the text. The  $\to$  topskip is the  $\bar{\text{base}}$  for the first line on a page;  $\text{F}T_{\text{F}}X$ 's output routine will not work properly if it has the value 0pt, so do not do that! 236  $\langle *10pt j 11pt j 12pt \rangle$ 237 \setlength\headheight{12\p@} 238  $\langle !bk \rangle \setminus \text{Setlength} \setminus \text{Readsep}$  {25\p@}<br>239  $\langle 10pt \& bk \rangle \setminus \text{setlength} \setminus \text{headsep}$  f.25in} 239  $\langle 10pt \& bk \rangle \setminus \set{headsep}$  {.25in}<br>240  $\langle 11pt \& bk \rangle \setminus \set{enpth \headsep}$  {.275in} 240  $\langle 11pt \& bk \rangle \setminus \lambda \heals$  {.275in}<br>241  $\langle 12pt \& bk \rangle \setminus \lambda \heals$ 241  $\langle 12pt \& bk \rangle \setminus \set{n} \headsep$  {.2<br>242  $\langle 10pt \rangle \set{setlength} \top$  {10\p@} 242  $\left(\frac{\text{topth}\top\$  {10\p@}<br>243  $\left(\frac{\text{topth}\top\}{\text{top}}\right)$  {11\p@}

 $243 \langle 11pt \rangle \setminus \set{11 \text{op}}$ <br>  $244 \langle 12pt \rangle \setminus \set{11 \text{op}}$ 244  $\langle 12pt \rangle \setminus \set{length} \top$ 

<span id="page-9-2"></span>\footskip The distance from the baseline of the box which contains the running footer to the baseline of last line of text is controlled by the \footskip.

- 245  $\langle$ !bk $\rangle\setminus$ setlength $\setminus$ footskip{30\p@} 246  $\langle 10pt \& bk \rangle \setminus setlength \$ footskip{.35in}  $247 \langle 11pt \& bk \rangle \setminus setlength \setminus footskip$ {.38in}
- 248  $\langle 12pt \& bk \rangle \setminus \set{length} \setminus \footskip {30pt}$
- <span id="page-9-8"></span>\maxdepth The TEX primitive register \maxdepth has a function that is similar to that of \topskip. The register \@maxdepth should always contain a copy of \maxdepth. This is achieved by setting it internally at  $\begin{bmatrix}$  begin{document}. In both plain T<sub>EX</sub> and LATEX 2.09 \maxdepth had a fixed value of  $4pt$ ; in native LATEX2e mode we let the value depend on the typesize. We set it so that  $\text{maxdepth} + \top$ typesize  $\times 1.5$ . As it happens, in these classes \topskip is equal to the typesize, therefore we set \maxdepth to half the value of \topskip.

```
249 \if@compatibility \setlength\maxdepth{4\p@} \else
250 \setlength\maxdepth{.5\topskip} \fi
```
#### <span id="page-9-1"></span>**6.3.2 The dimension of text**

<span id="page-9-10"></span>\textwidth When we are in compatibility mode we have to make sure that the dimensions of the printed area are not different from what the user was used to see.

```
251 \if@compatibility
252 \if@twocolumn
253 \setlength\textwidth{410\p@}
254 \else
255 \langle 10pt&1bk \rangle \setlength\textwidth{345\p@}<br>256 \langle 11pt&1bk \rangle \setlength\textwidth{360\p@}
256 \langle 11pt&?bk \rangle \setlength\textwidth{360\p@}<br>257 \langle 12pt&?bk \rangle \setlength\textwidth{390\p@}
257 \left\{12pt\&\ bk\right\} \setminus \setlength\text{390\p0}<br>
258 \left\{10pt\&\ bk\right\} \setlength\text{4.5in}258 (10pt \& bk) \setlength\textwidth{4.5in}<br>259 (11pt \& bk) \setlength\textwidth{5in}
259 \langle 11pt \& bk \rangle \setminus \set{length\text{5in}}<br>260 \{12pt \& bk \} \set{setlength\text{5in}}260 \langle 12pt \& bk \rangle \setminus \set{length\text{5in}}<br>261 \fi
         \chi_{\texttt{fi}}
```
When we are not in compatibility mode we can set some of the dimensions differently, taking into account the paper size for instance.

262 \else

First, we calculate the maximum \textwidth, which we will allow on the selected paper and store it in \@tempdima. Then we store the length of a line with approximately 60–70 characters in \@tempdimb. The values given are more or less suitable when Computer Modern fonts are used.

<span id="page-9-9"></span>263 \setlength\@tempdima{\paperwidth} 264 \addtolength\@tempdima{-2in} 265  $\langle 10pt \rangle$  \setlength\@tempdimb{345\p@}<br>266  $\langle 11pt \rangle$  \setlength\@tempdimb{360\p@} <sup>266</sup> ⟨⟩ \setlength\@tempdimb{360\p@} \setlength\@tempdimb{390\p@}

Now we can set the \textwidth, depending on whether we will be setting one or two columns.

In two column mode each *column* shouldn't be wider than **\@tempdimb** (which could happen on a3 paper for instance).

```
268 \if@twocolumn
269 \ifdim\@tempdima>2\@tempdimb\relax
270 \setlength\textwidth{2\@tempdimb}
271 \text{le}272 \setlength\textwidth{\@tempdima}
273 \fi
```
In one column mode the text should not be wider than the minimum of the paperwidth (minus 2 inches for the margins) and the maximum length of a line as defined by the number of characters.

```
274 \else
275 \ifdim\@tempdima>\@tempdimb\relax
276 \setlength\textwidth{\@tempdimb}
277 \else
278 \setlength\textwidth{\@tempdima}
279 \fi
280 \text{ } \text{ } \text{ } \text{ } 251281 \fi
```
Here we modify the width of the text a little to be a whole number of points.

```
282 \if@compatibility\else
283 \@settopoint\textwidth
284 \fi
```
<span id="page-10-11"></span>\textheight Now that we have computed the width of the text, we have to take care of the height. The \textheight is the height of text (including footnotes and figures, excluding running head and foot).

> First make sure that the compatibility mode gets the same dimensions as we had with LAT<sub>EX</sub>2.09. The number of lines was calculated as the floor of the old \textheight minus \topskip, divided by \baselineskip for \normalsize. The old value of \textheight was 528pt.

```
285 \if@compatibility
286 \langle 10pt\&1bk \rangle \setminus \set{textheight{43\baselineskip}}<br>287 \langle 10pt\&bk \rangle \set{setlength\textwidth{41\baselineskip}}\setlength\textheight{41\baselineskip}
288 \langle 11pt \rangle \setlength\textheight{38\baselineskip}<br>289 \langle 12pt \rangle \setlength\textheight{36\baselineskip}
                   \setlength\textheight{36\baselineskip}
```
<span id="page-10-4"></span><span id="page-10-3"></span>Again we compute this, depending on the papersize and depending on the baselineskip that is used, in order to have a whole number of lines on the page.

```
290 \else
```

```
291 \setlength\@tempdima{\paperheight}
```
We leave at least a 1 inch margin on the top and the bottom of the page.

292 \addtolength\@tempdima{-2in}

We also have to leave room for the running headers and footers.

293 \addtolength\@tempdima{-1.5in}

Then we divide the result by the current \baselineskip and store this in the count register \@tempcnta, which then contains the number of lines that fit on this page.

```
294 \divide\@tempdima\baselineskip
```
295 \@tempcnta=\@tempdima

From this we can calculate the height of the text.

<span id="page-10-6"></span>296 \setlength\textheight{\@tempcnta\baselineskip} 297 \fi

<span id="page-10-12"></span>The first line on the page has a height of \topskip. 298 \addtolength\textheight{\topskip}

#### <span id="page-11-0"></span>**6.3.3 Margins**

Most of the values of these parameters are now calculated, based on the papersize in use. In the calcluations the \marginparsep needs to be taken into account so we give it its value first.

<span id="page-11-6"></span><span id="page-11-5"></span>\marginparsep \marginparpush The horizontal space between the main text and marginal notes is determined by \marginparsep, the minimum vertical separation between two marginal notes is controlled by \marginparpush.

> <span id="page-11-3"></span> \if@twocolumn \setlength\marginparsep {10\p@} \else  $302 \langle 10pt\&?$  bk $\rangle$  \setlength\marginparsep{11\p@}  $\langle 11pt\&?$  bk) \setlength\marginparsep{10\p@}  $\langle 12pt\&B \rangle$  \setlength\marginparsep{10\p@}  $\langle$ bk $\rangle$  \setlength\marginparsep{7\p@} \fi  $\langle$ 10pt j 11pt $\rangle$  \setlength \marginparpush{5\p@}  $\langle 12pt \rangle \setminus \mathsf{supph} \setminus \mathsf{supprpsh} \setminus \mathsf{supprpsh}$

Now we can give the values for the other margin parameters. For native  $\mathbb{F} \to \mathbb{F} X2_\varepsilon$  , these are calculated.

<span id="page-11-8"></span><span id="page-11-7"></span><span id="page-11-1"></span>\oddsidemargin \evensidemargin \marginparwidth

First we give the values for the compatibility mode.

Values for two-sided printing:

<span id="page-11-4"></span><span id="page-11-2"></span>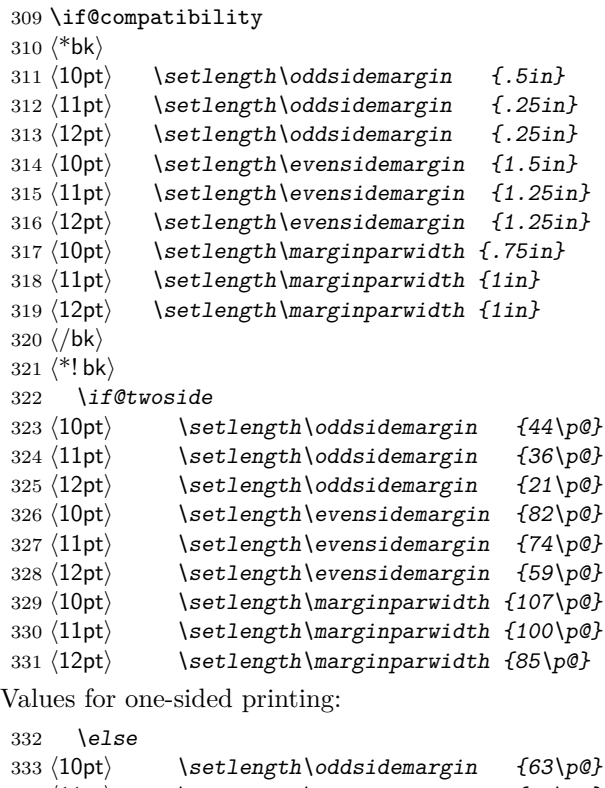

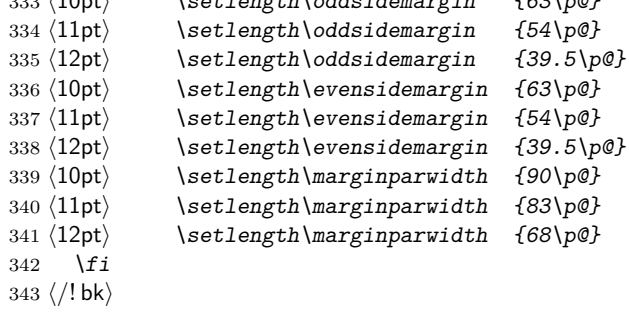

And values for two column mode:

<span id="page-12-3"></span>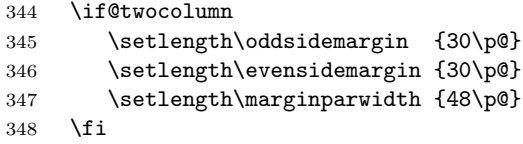

When we are not in compatibility mode we can take the dimensions of the selected paper into account.

The values for \oddsidemargin and \marginparwidth will be set depending on the status of the \if@twoside.

If @twoside is true (which is always the case for book) we make the inner margin smaller than the outer one.

349 \else

<span id="page-12-10"></span><span id="page-12-7"></span><span id="page-12-4"></span>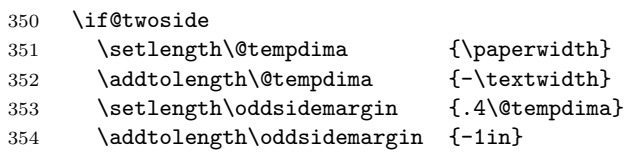

The width of the margin for text is set to the remainder of the width except for a 'real margin' of white space of width 0.4in. A check should perhaps be built in to ensure that the (text) margin width does not get too small!

<span id="page-12-5"></span>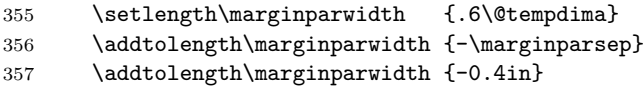

For one-sided printing we center the text on the page, by calculating the difference between \textwidth and \paperwidth. Half of that difference is than used for the margin (thus \oddsidemargin is 1in less).

358 \else

<span id="page-12-11"></span><span id="page-12-8"></span>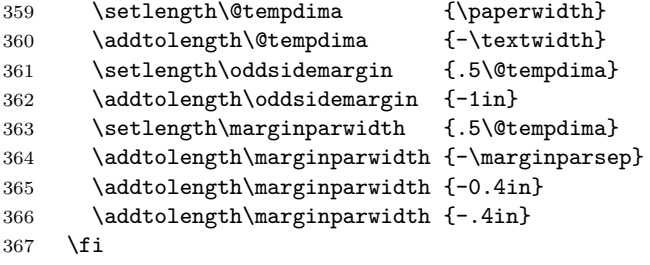

<span id="page-12-6"></span>With the above algorithm the **\marginparwidth** can come out quite large which we may not want.

```
368 \ifdim \marginparwidth >2in
369 \setlength\marginparwidth{2in}
370 \text{ } \text{ } \fi
```
Having done these calculations we make them pt values.

```
371 \@settopoint\oddsidemargin
```

```
372 \@settopoint\marginparwidth
```
The \evensidemargin can now be computed from the values set above.

```
373 \setlength\evensidemargin {\paperwidth}
```

```
374 \addtolength\evensidemargin{-2in}
```

```
375 \addtolength\evensidemargin{-\textwidth}
```
376 \addtolength\evensidemargin{-\oddsidemargin}

Setting \evensidemargin to a full point value may produce a small error. However it will lie within the error range a doublesided printer of today's technology can accurately print.

<span id="page-12-2"></span>377 \@settopoint\evensidemargin 378 \fi

<span id="page-13-15"></span>\topmargin The \topmargin is the distance between the top of 'the printable area'—which is 1 inch below the top of the paper–and the top of the box which contains the running head.

It can now be computed from the values set above.

```
379 \if@compatibility
380 \langle !b\mathsf{k}\rangle \setlength\topmargin{27pt}
381 \{10pt \& bk\} \setlength\topmargin{.75in}<br>382 \{11pt \& bk\} \setlength\topmargin{.73in}
                 \setlength\topmargin{.73in}
383 \langle 12pt & b k \rangle \setlength\topmargin{.73in}
384 \else
385 \setlength\topmargin{\paperheight}
386 \addtolength\topmargin{-2in}
387 \addtolength\topmargin{-\headheight}
388 \addtolength\topmargin{-\headsep}
389 \addtolength\topmargin{-\textheight}
390 \addtolength\topmargin{-\footskip} % this might be wrong!
```
<span id="page-13-13"></span><span id="page-13-10"></span><span id="page-13-9"></span><span id="page-13-8"></span>By changing the factor in the next line the complete page can be shifted vertically.

```
391 \addtolength\topmargin{-.5\topmargin}
392 \@settopoint\topmargin
393 \fi
```
#### <span id="page-13-0"></span>**6.3.4 Footnotes**

### <span id="page-13-7"></span>\footnotesep \footnotesep is the height of the strut placed at the beginning of every footnote. It equals the height of a normal \footnotesize strut in this class, thus no extra space occurs between footnotes.

394  $\langle 10pt \rangle$ \setlength\footnotesep{6.65\p@} 395  $\langle 11pt \rangle \setminus \mathsf{setlength} \setminus \mathsf{footnotesep}$  {7.7\p@} 396  $\langle 12pt \rangle \setminus \mathsf{setlength} \setminus \mathsf{footnotesep}{8.4\sp{0}}$ 

<span id="page-13-6"></span>\footins \skip\footins is the space between the last line of the main text and the top of the first footnote.

```
397 \10pt \setlength{\skip\footins}{9\p@ \@plus 4\p@ \@minus 2\p@}
398 \langle 11pt \rangle \setminus \{16\} \setminus \{10\} \@plus 4\p@ \@minus 2\p@}
399 \langle 12pt \setminus \setminus \{ \skip \} \footins}{10.8\p@ \@plus 4\p@ \@minus 2\p@}
400 \ \langle /10pt \ j \ 11pt \ j \ 12pt \rangle
```
#### <span id="page-13-1"></span>**6.3.5 Float placement parameters**

All float parameters are given default values in the  $\mathbb{E} T_F X 2_{\mathcal{F}}$  kernel. For this reason parameters that are not counters need to be set with \renewcommand.

#### **Limits for the placement of floating objects**

<span id="page-13-5"></span>\c@topnumber The topnumber counter holds the maximum number of floats that can appear on the top of a text page.

> $401$   $\langle$ \*article j report j book $\rangle$ 402 \setcounter{topnumber}{2}

<span id="page-13-14"></span>\topfraction This indicates the maximum part of a text page that can be occupied by floats at the top.

403 \renewcommand\topfraction{.7}

<span id="page-13-4"></span>\c@bottomnumber The bottomnumber counter holds the maximum number of floats that can appear on the bottom of a text page.

404 \setcounter{bottomnumber}{1}

<span id="page-13-3"></span>\bottomfraction This indicates the maximum part of a text page that can be occupied by floats at the bottom.

405 \renewcommand\bottomfraction{.3}

<span id="page-14-10"></span><span id="page-14-9"></span><span id="page-14-8"></span><span id="page-14-7"></span><span id="page-14-6"></span><span id="page-14-5"></span><span id="page-14-4"></span><span id="page-14-3"></span><span id="page-14-2"></span><span id="page-14-1"></span><span id="page-14-0"></span>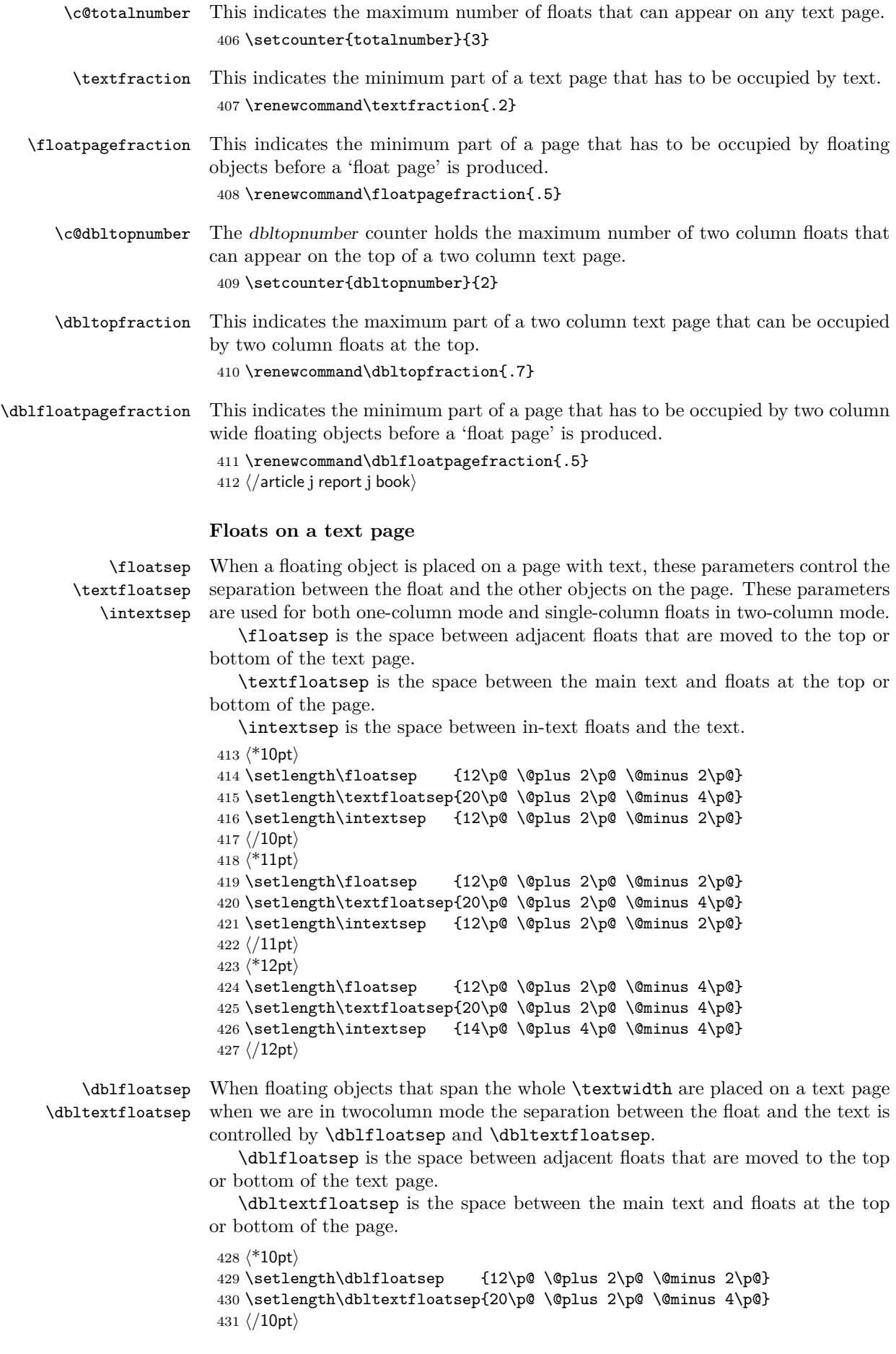

```
432 ⟨*11pt⟩<br>433 \setlength\dblfloatsep
                                                                      {12\p0 \; \@plus \; 2\p0 \; \@minus \; 2\np@ \; 2\np@ \; 3\np@ \; 4\np@ \; 4\np@ \; 4\np@ \; 4\np@ \; 4\np@ \; 4\np@ \; 4\np@ \; 4\np@ \; 4\np@ \; 4\np@ \; 4\np@ \; 4\np@ \; 4\np@ \; 4\np@ \; 4\np@ \; 4\np@ \; 4\np@ \; 4\np@ \; 4\np@ \; 4\np@ \; 4\np@ \; 4\np@ \; 4\np@ \; 4\np@ \; 4\np@ \434 \setlength\dbltextfloatsep{20\p@ \@plus 2\p@ \@minus 4\p@}
435 \langle /11pt \rangle436 \langle *12pt \rangle<br>437 \setlength\dblfloatsep
                                                                      {14\p0 \hspace{0.05cm} \hspace{0.05cm} {\varphi} \hspace{0.05cm} }438 \setlength\dbltextfloatsep{20\p@ \@plus 2\p@ \@minus 4\p@}
439 \langle /12pt\rangle
```
#### **Floats on their own page or column**

<span id="page-15-6"></span><span id="page-15-5"></span><span id="page-15-4"></span>\@fptop \@fpsep \@fpbot

When floating objects are placed on separate pages the layout of such pages is controlled by these parameters. At the top of the page \@fptop amount of stretchable whitespace is inserted, at the bottom of the page we get an **\@fpbot** amount of stretchable whitespace. Between adjacent floats the **\@fpsep** is inserted.

These parameters are used for the placement of floating objects in one column mode, or in single column floats in two column mode.

Note that at least one of the two parameters \@fptop and \@fpbot should contain a plus ...fil to allow filling the remaining empty space.

```
440 \langle *10pt \rangle441 \setlength\@fptop{0\p@ \@plus 1fil}
442 \setlength\@fpsep{8\p@ \@plus 2fil}
443 \setlength\@fpbot{0\p@ \@plus 1fil}
444 \langle / 10pt)
445 \langle*11pt)
446 \setlength\@fptop{0\p@ \@plus 1fil}
447 \setlength\@fpsep{8\p@ \@plus 2fil}
448 \setlength\@fpbot{0\p@ \@plus 1fil}
449 \langle / 11pt)
450 \langle*12pt\rangle451 \setlength\@fptop{0\p@ \@plus 1fil}
452 \setlength\@fpsep{10\p@ \@plus 2fil}
453 \setlength\@fpbot{0\p@ \@plus 1fil}
454 \langle / 12pt\rangle
```
<span id="page-15-3"></span>\@dblfptop Double column floats in two column mode are handled with similar parameters.

```
\@dblfpsep
\@dblfpbot
              455 (*10nt)456 \setlength\@dblfptop{0\p@ \@plus 1fil}
               457 \setlength\@dblfpsep{8\p@ \@plus 2fil}
               458 \setlength\@dblfpbot{0\p@ \@plus 1fil}
               459 \langle / 10pt)
               460 (*11pt)461 \setlength\@dblfptop{0\p@ \@plus 1fil}
               462 \setlength\@dblfpsep{8\p@ \@plus 2fil}
               463 \setlength\@dblfpbot{0\p@ \@plus 1fil}
               464 \langle /11pt \rangle465 \langle*12pt\rangle466 \setlength\@dblfptop{0\p@ \@plus 1fil}
               467 \setlength\@dblfpsep{10\p@ \@plus 2fil}
               468 \setlength\@dblfpbot{0\p@ \@plus 1fil}
               469 \langle/12pt\rangle470 (*article j report j book)
```
#### <span id="page-15-0"></span>**6.4 Page Styles**

The page style foo is defined by defining the command \ps@foo. This command should make only local definitions. There should be no stray spaces in the definition, since they could lead to mysterious extra spaces in the output (well, that's something that should be always avoided).

<span id="page-16-7"></span><span id="page-16-6"></span><span id="page-16-4"></span><span id="page-16-2"></span>\@evenhead \@oddhead \@evenfoot \@oddfoot called inside an \hbox of width \textwidth. The \ps@... command defines the macros \@oddhead, \@oddfoot, \@evenhead, and **\@evenfoot** to define the running heads and feet—e.g., **\@oddhead** is the macro to produce the contents of the heading box for odd-numbered pages. It is

#### <span id="page-16-0"></span>**6.4.1 Marking conventions**

To make headings determined by the sectioning commands, the page style defines the commands \chaptermark, \sectionmark, …,

where  $\char'$  \chaptermark{ $\langle TEXT\rangle$ } is called by  $\char'$  chapter to set a mark, and so on.

The  $\ldots$  mark commands and the  $\ldots$  head macros are defined with the help of the following macros. (All the  $\ldots$  mark commands should be initialized to no-ops.)

LATEX extends TEX's  $\mark$ nark facility by producing two kinds of marks, a 'left' and a 'right' mark, using the following commands:

\markboth{⟨*LEFT*⟩}{⟨*RIGHT*⟩}: Adds both marks.

\markright{⟨*RIGHT*⟩}: Adds a 'right' mark.

\leftmark: Used in the \@oddhead, \@oddfoot, \@evenhead or \@evenfoot macros, it gets the current 'left' mark. \leftmark works like TEX's \botmark command.

\rightmark: Used in the \@oddhead, \@oddfoot, \@evenhead or \@evenfoot macros, it gets the current 'right' mark.  $\rightarrow$  Tightmark works like T<sub>EX</sub>'s \firstmark command.

The marking commands work reasonably well for right marks 'numbered within' left marks—e.g., the left mark is changed by a  $\Lambda$ chapter command and the right mark is changed by a  $\setminus$  section command. However, it does produce somewhat anomalous results if two **\markboth**'s occur on the same page.

Commands like \tableofcontents that should set the marks in some page styles use a \@mkboth command, which is \let by the pagestyle command  $(\ps0...)$  to  $\mark$  arkboth for setting the heading or to  $\Q$ gobbletwo to do nothing.

#### <span id="page-16-1"></span>**6.4.2 Defining the page styles**

The pagestyles empty and plain are defined in latex.dtx.

<span id="page-16-12"></span>\ps@headings The definition of the page style headings has to be different for two sided printing than it is for one sided printing.

<span id="page-16-10"></span>471 \if@twoside

472 \def\ps@headings{%

The running feet are empty in this page style, the running head contains the page number and one of the marks.

<span id="page-16-3"></span>473 \let\@oddfoot\@empty\let\@evenfoot\@empty

<span id="page-16-5"></span>474 \def\@evenhead{\thepage\hfil\slshape\leftmark}%

<span id="page-16-8"></span>475 \def\@oddhead{{\slshape\rightmark}\hfil\thepage}%

When using this page style, the contents of the running head is determined by the chapter and section titles. So we \let \@mkboth to \markboth.

476 \let\@mkboth\markboth

For the article document class we define \sectionmark to clear the right mark and put the number of the section (when it is numbered) and its title in the left mark. The rightmark is set by **\subsectionmark** to contain the subsection titles.

Note the use of ##1 for the parameter of the \sectionmark command, which will be defined when \ps@headings is executed.

477 (\*article)

<span id="page-16-13"></span><span id="page-16-11"></span><span id="page-16-9"></span>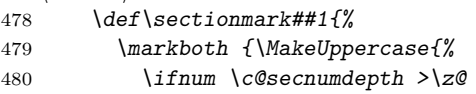

```
481 \thesection\quad
482 \qquad \qquad \fi
483 ##1}}{}}%
484 \def\subsectionmark##1{%
485 \markright {%
486 \ifnum \c@secnumdepth >\@ne
487 \thesubsection\quad
488 \qquad \qquad \qquad \qquad \qquad \qquad \qquad \qquad \qquad \qquad \qquad \qquad \qquad \qquad \qquad \qquad \qquad \qquad \qquad \qquad \qquad \qquad \qquad \qquad \qquad \qquad \qquad \qquad \qquad \qquad \qquad \qquad \qquad \qquad \qquad \qquad \489 ##1}}}
490 \langle / article\rangle
```
<span id="page-17-19"></span>In the report and book document classes we use the \chaptermark and \sectionmark macros to fill the running heads.

Note the use of ##1 for the parameter of the \chaptermark command, which will be defined when **\ps@headings** is executed.

```
491 \langle*report j book\rangle<br>492 \{def\chap{\cosh}\def\ichaptermark\#1{}%493 \markboth {\MakeUppercase{%
494 \ifnum \c@secnumdepth >\m@ne
495 \langlebook\rangle \if@mainmatter<br>496 \@chapapp\\thecha
                   \@chapapp\ \thechapter. \ %
497 \langle \text{book} \rangle \langle \text{fi} \rangle \langle \text{fi} \rangle\chifi
499 ##1}}{}}%
500 \def\sectionmark##1{%
501 \markright {\MakeUppercase{%
502 \ifnum \c@secnumdepth >\z@
503 \theta \thesection. \ %
504 \fi
505 ##1}}}}
506 \langle/report j book\rangle
```
<span id="page-17-21"></span><span id="page-17-15"></span><span id="page-17-7"></span><span id="page-17-4"></span>The definition of \ps@headings for one sided printing can be much simpler, because we treat even and odd pages the same. Therefore we don't need to define \@even....

<span id="page-17-2"></span>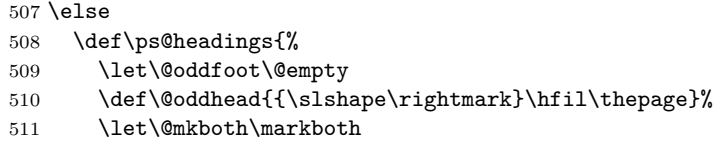

<span id="page-17-3"></span>We use **\markright** now instead of **\markboth** as we did for two sided printing.

```
512 \langle^* article\rangle<br>513 \langle de
             \def\sectionmark##1{%
514 \markright {\MakeUppercase{%
515 \ifnum \c@secnumdepth >\m@ne
516 \thesection\quad
517 \qquad \qquad \qquad \qquad \qquad \qquad \qquad \qquad \qquad \qquad \qquad \qquad \qquad \qquad \qquad \qquad \qquad \qquad \qquad \qquad \qquad \qquad \qquad \qquad \qquad \qquad \qquad \qquad \qquad \qquad \qquad \qquad \qquad \qquad \qquad \qquad \518 ##1}}}}
519 \langle/article\rangle520 \langle*report j book\rangle521 \{def\ch{char}\def\chaptermark##1{%
522 \markright {\MakeUppercase{%
523 \ifnum \c@secnumdepth >\m@ne
524 \langle \text{book} \rangle \if@mainmatter<br>525 \@chapapp\\thecha
                           525 \@chapapp\ \thechapter. \ %
526 \langle \text{book} \rangle \fi
527 \fi
528 ##1}}}}
529 (/report j book)
530 \fi
```
<span id="page-18-20"></span>\ps@myheadings The definition of the page style myheadings is fairly simple because the user determines the contents of the running head himself by using the \markboth and \markright commands.

```
531 \def\ps@myheadings{%
532 \let\@oddfoot\@empty\let\@evenfoot\@empty
533 \def\@evenhead{\thepage\hfil\slshape\leftmark}%
534 \def\@oddhead{{\slshape\rightmark}\hfil\thepage}%
```
<span id="page-18-7"></span>We have to make sure that the marking commands that are used by the chapter and section headings are disabled. We do this \letting them to a macro that gobbles its argument(s).

```
535 \let\@mkboth\@gobbletwo
536 \langle!article\rangle \let\chaptermark\@gobble<br>537 \let\sectionmark\@gobble
          \let\sectionmark\@gobble
538 \{article\} \{let\}subsectionmark\@gobble 539
539 }
```
# <span id="page-18-0"></span>**7 Document Markup**

#### <span id="page-18-1"></span>**7.1 The title**

```
\title
\author
```
<span id="page-18-12"></span><span id="page-18-10"></span>\date

These three macros are provided by latex.dtx to provide information about the title, author(s) and date of the document. The information is stored away in internal control sequences. It is the task of the \maketitle command to use the information provided. The definitions of these macros are shown here for information.

```
540 % \newcommand*{\title}[1]{\gdef\@title{#1}}
541 % \newcommand*{\author}[1]{\gdef\@author{#1}}
542 % \newcommand*{\date}[1]{\gdef\@date{#1}}
```
<span id="page-18-4"></span>The **\date** macro gets today's date by default.

<span id="page-18-24"></span>543 % \date{\today}

<span id="page-18-19"></span>\maketitle The definition of \maketitle depends on whether a separate title page is made. This is the default for the report and book document classes, but for the article class it is optional.

> When we are making a title page, we locally redefine **\footnotesize** and footnoterule to change the appearance of the footnotes that are produced by the \thanks command; these changes affect all footnotes.

- <span id="page-18-16"></span>544 \if@titlepage
- 545 \newcommand\maketitle{\begin{titlepage}%
- <span id="page-18-15"></span>546 \let\footnotesize\small
- <span id="page-18-14"></span>547 \let\footnoterule\relax
- <span id="page-18-13"></span>548 \let \footnote \thanks

We center the entire title vertically; the centering is set off a little by adding a \vskip. (In compatibility mode the pagenumber is set to 0 by the titlepage environment to keep the behaviour of LAT<sub>EX</sub> 2.09 style files.)

```
549 \null\vfil
```
550 \vskip 60\p@

Then we set the title, in a  $\Lambda$  LARGE font; leave a little space and set the author(s) in a \large font. We do this inside a tabular environment to get them in a single column. Before the date we leave a little whitespace again.

```
551 \begin{center}%
552 {\LARGE \@title \par}%
553 \vskip 3em%
554 {\large
555 \lineskip .75em%
556 \begin{tabular}[t]{c}%
557 \@author
```
<span id="page-19-1"></span>558 \end{tabular}\par}% \vskip 1.5em% {\large \@date \par}% % Set date in \large size. \end{center}\par

Then we call \@thanks to print the information that goes into the footnote and finish the page.

- <span id="page-19-10"></span>\@thanks
- \vfil\null

\end{titlepage}%

We reset the footnote counter, disable \thanks and \maketitle and save some storage space by emptying the internal information macros.

<span id="page-19-21"></span> \setcounter{footnote}{0}% \global\let\thanks\relax \global\let\maketitle\relax \global\let\@thanks\@empty

- <span id="page-19-11"></span><span id="page-19-0"></span>\global\let\@author\@empty
- <span id="page-19-2"></span>\global\let\@date\@empty

<span id="page-19-13"></span>\global\let\@title\@empty

After the title is set the declaration commands \title, etc. can vanish. The definition of **\and** makes only sense within the argument of **\author** so this can go as well.

```
572 \global\let\title\relax
573 \global\let\author\relax
574 \global\let\date\relax
575 \global\let\and\relax
576 }
```
<span id="page-19-15"></span>When the title is not on a page of its own, the layout of the title is a little different. We use symbols to mark the footnotes and we have to deal with two column documents.

Therefore we first start a new group to keep changes local. Then we redefine \thefootnote to use \fnsymbol; and change \@makefnmark so that footnotemarks have zero width (to make the centering of the author names look better).

<span id="page-19-4"></span><span id="page-19-3"></span>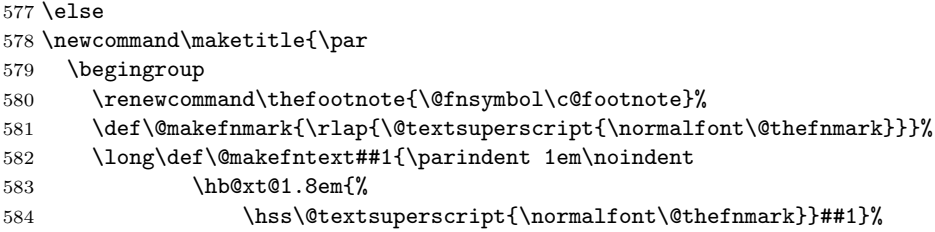

<span id="page-19-19"></span><span id="page-19-9"></span><span id="page-19-5"></span>If this is a twocolumn document we start a new page in twocolumn mode, with the title set to the full width of the text. The actual printing of the title information is left to \@maketitle.

<span id="page-19-20"></span><span id="page-19-17"></span><span id="page-19-6"></span>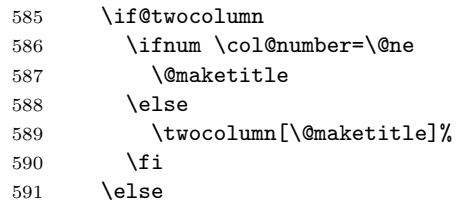

<span id="page-19-7"></span>When this is not a twocolumn document we just start a new page, prevent floating objects from appearing on the top of this page and print the title information.

```
592 \newpage
593 \global\@topnum\z@ % Prevents figures from going at top of page.
594 \@maketitle
595 \fi
```
This page gets a plain layout. We call **\@thanks** to produce the footnotes.

```
596 \thispagestyle{plain}\@thanks
```
Now we can close the group, reset the footnote counter, disable \thanks, \maketitle and \@maketitle and save some storage space by emptying the internal information macros.

- 597 \endgroup
- 598 \setcounter{footnote}{0}%
- <span id="page-20-17"></span>599 \global\let\thanks\relax
- 600 \global\let\maketitle\relax
- <span id="page-20-6"></span>601 \global\let\@maketitle\relax
- <span id="page-20-8"></span>602 \global\let\@thanks\@empty
- <span id="page-20-2"></span>603 \global\let\@author\@empty 604 \global\let\@date\@empty
- <span id="page-20-9"></span><span id="page-20-4"></span>605 \global\let\@title\@empty
- <span id="page-20-18"></span>606 \global\let\title\relax
- <span id="page-20-12"></span>607 \global\let\author\relax
- <span id="page-20-13"></span>608 \global\let\date\relax
- <span id="page-20-11"></span>609 \global\let\and\relax
- 610 }
- <span id="page-20-7"></span>\@maketitle This macro takes care of formatting the title information when we have no separate title page.

We always start a new page, leave some white space and center the information. The title is set in a  $\Lambda$ . LARGE font, the author names and the date in a  $\Lambda$  large font.

611 \def\@maketitle{%

```
612 \newpage
613 \null
614 \vskip 2em%
615 \begin{center}%
616 \let \footnote \thanks
617 {\LARGE \@title \par}%
618 \vskip 1.5em%
619 {\large
620 \lineskip .5em%
621 \begin{tabular}[t]{c}%
622 \@author
623 \end{tabular}\par}%
624 \vskip 1em%
625 {\large \@date}%
626 \end{center}%
627 \par
628 \vskip 1.5em}
629 \fi
```
# <span id="page-20-5"></span><span id="page-20-3"></span><span id="page-20-0"></span>**7.2 Chapters and Sections**

### <span id="page-20-1"></span>**7.2.1 Building blocks**

The definitions in this part of the class file make use of two internal macros, \@startsection and \secdef. To understand what is going on here, we describe their syntax.

The macro **\@startsection** has 6 required arguments, optionally followed by a ∗, an optional argument and a required argument:

\@startsection⟨*name*⟩⟨*level*⟩⟨*indent*⟩⟨*beforeskip*⟩⟨*afterskip*⟩⟨*style*⟩ optional \* [⟨*altheading*⟩]⟨*heading*⟩

It is a generic command to start a section, the arguments have the following meaning:

⟨*name*⟩ The name of the user level command, e.g., 'section'.

 $\langle \text{level} \rangle$  A number, denoting the depth of the section – e.g., chapter=1, section = 2, etc. A section number will be printed if and only if  $\langle level \rangle \langle = \rangle$  the value of the secnumdepth counter.

- ⟨*indent*⟩ The indentation of the heading from the left margin
- ⟨*beforeskip*⟩ The absolute value of this argument gives the skip to leave above the heading. If it is negative, then the paragraph indent of the text following the heading is suppressed.
- ⟨*afterskip*⟩ If positive, this gives the skip to leave below the heading, else it gives the skip to leave to the right of a run-in heading.

⟨*style*⟩ Commands to set the style of the heading.

∗ When this is missing the heading is numbered and the corresponding counter is incremented.

⟨*altheading*⟩ Gives an alternative heading to use in the table of contents and in the running heads. This should not be present when the ∗ form is used.

⟨*heading*⟩ The heading of the new section.

A sectioning command is normally defined to \@startsection and its first six arguments.

The macro **\secdef** can be used when a sectioning command is defined without using \@startsection. It has two arguments:

\secdef⟨*unstarcmds*⟩⟨*starcmds*⟩

⟨*unstarcmds*⟩ Used for the normal form of the sectioning command.

⟨*starcmds*⟩ Used for the ∗-form of the sectioning command.

You can use **\secdef** as follows:

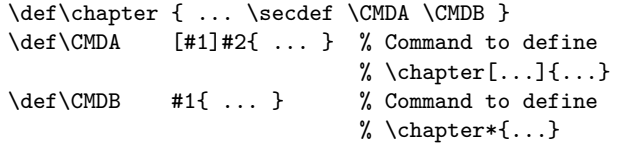

#### <span id="page-21-1"></span><span id="page-21-0"></span>**7.2.2 Mark commands**

<span id="page-21-15"></span><span id="page-21-14"></span><span id="page-21-13"></span><span id="page-21-12"></span><span id="page-21-11"></span><span id="page-21-10"></span>\chaptermark Default initializations of \...mark commands. These commands are used in the \sectionmark \subsectionmark by latex.dtx, so they are only shown here. \subsubsectionmark \paragraphmark \subparagraphmark definition of the page styles (see section [6.4.2\)](#page-16-1) Most of them are already defined 630  $\langle$ ! article $\rangle\neq$ wcommand\* $\changearrow\c$ haptermark[1]{} 631 % \newcommand\*\sectionmark[1]{} 632 % \newcommand\*\subsectionmark[1]{} 633 % \newcommand\*\subsubsectionmark[1]{} 634 % \newcommand\*\paragraphmark[1]{} 635 % \newcommand\*\subparagraphmark[1]{} **7.2.3 Define Counters** \c@secnumdepth The value of the counter secnumdepth gives the depth of the highest-level sectioning command that is to produce section numbers. 636  $\langle$ article $\rangle$ \setcounter{secnumdepth}{3} 637  $\langle$ ! article $\rangle$  \setcounter{secnumdepth}{2} \c@part \c@chapter \c@section \c@subsection These counters are used for the section numbers. The macro \newcounter{⟨*newctr*⟩}[⟨*oldctr*⟩] defines⟨*newctr*⟩ to be a counter, which is reset to zero when counter ⟨*oldctr*⟩ is stepped. Counter ⟨*oldctr*⟩ must already be defined.

```
\c@subsubsection
                   638 \newcounter {part}
```
<span id="page-21-7"></span><span id="page-21-3"></span>\c@paragraph \c@subparagraph

```
639 (article) \newcounter {section}
                    640 \langle*report j book\rangle641 \newcounter {chapter}
                    642 \newcounter {section}[chapter]
                    643 \langle/ report j book\rangle644 \newcounter {subsection}[section]
                    645 \newcounter {subsubsection}[subsection]
                    646 \newcounter {paragraph}[subsubsection]
                    647 \newcounter {subparagraph}[paragraph]
         \thepart
      \thechapter
      \thesection
   \thesubsection
\thesubsubsection
    \theparagraph
\thesubparagraph
                   For any counter CTR, \theCTR is a macro that defines the printed version of
                   counter CTR. It is defined in terms of the following macros:
                       \arabic{COUNTER} prints the value of COUNTER as an arabic numeral.
                       \roman{COUNTER} prints the value of COUNTER as a lowercase roman num-
                   beral.
                       \Roman{COUNTER} prints the value of COUNTER as an uppercase roman
                   numberal.
                       \alpha \alph{COUNTER} prints the value of COUNTER as a lowercase letter: 1 = a,
                   2 = b, etc.
                       \Alph{COUNTER} prints the value of COUNTER as an uppercase letter:
                    1 = A, 2 = B, etc.Actually to save space the internal counter repesentations and the commands
                    operating on those are used.
                    648 \renewcommand \thepart {\@Roman\c@part}
                    649 \article\t\t\theorem and \t\thesection \{Qarabic\c@section\}650 (*report j book)
                    651 \renewcommand \thechapter {\@arabic\c@chapter}
                    652 \renewcommand \thesection {\thechapter.\@arabic\c@section}
                    653 \langle/reportjbook\rangle654 \renewcommand\thesubsection
                                                       {\theta:\Gamma\655 \renewcommand\thesubsubsection{\thesubsection.\@arabic\c@subsubsection}
                    656 \renewcommand\theparagraph {\thesubsubsection.\@arabic\c@paragraph}
                    657 \renewcommand\thesubparagraph {\theparagraph.\@arabic\c@subparagraph}
        \@chapapp \@chapapp is initially defined to be '\chaptername'. The \appendix command
                    redefines it to be '\appendixname'.
                    658 \text{i book}\newcommand\@chapapp{\chapdef}{chapappf\chapref}7.2.4 Front Matter, Main Matter, and Back Matter
```
<span id="page-22-11"></span><span id="page-22-10"></span><span id="page-22-9"></span><span id="page-22-8"></span><span id="page-22-7"></span><span id="page-22-6"></span><span id="page-22-5"></span><span id="page-22-4"></span><span id="page-22-2"></span><span id="page-22-1"></span><span id="page-22-0"></span>A book contains these three (logical) sections. The switch \@mainmatter is true iff we are processing Main Matter. When this switch is false, the \chapter command does not print chapter numbers.

Here we define the commands that start these sections.

<span id="page-22-14"></span>\frontmatter This command starts Roman page numbering and turns off chapter numbering. Since this restarts the page numbering from 1, it should also ensure that a recto page is used.

```
659 ⟨*⟩
660 \newcommand\frontmatter{%
661 % \if@openright
662 \cleardoublepage
663 % \else
664 % \clearpage
665 % \fi
666 \@mainmatterfalse
667 \pagenumbering{roman}}
```
<span id="page-22-17"></span><span id="page-22-16"></span><span id="page-22-3"></span>\mainmatter This command clears the page, starts arabic page numbering and turns on chapter numbering. Since this restarts the page numbering from 1, it should also ensure that a recto page is used.

<span id="page-23-14"></span><span id="page-23-10"></span><span id="page-23-7"></span> \newcommand\mainmatter{% % \if@openright \cleardoublepage 671 % \else % \clearpage 673  $%$  \fi \@mainmattertrue \pagenumbering{arabic}}

<span id="page-23-6"></span>\backmatter This clears the page, turns off chapter numbering and leaves page numbering unchanged.

```
676 \newcommand\backmatter{%
677 \if@openright
678 \cleardoublepage
679 \else
680 \clearpage
681 \{f_i\}682 \@mainmatterfalse}
683\langle /book\rangle
```
#### <span id="page-23-2"></span><span id="page-23-0"></span>**7.2.5 Parts**

<span id="page-23-20"></span>\part The command to start a new part of our document.

In the article class the definition of \part is rather simple; we start a new paragraph, add a little white space, suppress the indentation of the first paragraph and make use of \secdef. As in other sectioning commands (cf. \@startsection in the LAT<sub>E</sub>X  $2_{\epsilon}$  kernel), we need to check the **C**noskipsec switch and force horizontal mode if it is set.

```
684 (*article)
685 \newcommand\part{%
686 \if@noskipsec \leavevmode \fi
687 \par
688 \addvspace{4ex}%
689 \@afterindentfalse
690 \secdef\@part\@spart}
691 ⟨/⟩
```
<span id="page-23-4"></span><span id="page-23-1"></span>For the report and book classes we things a bit different.

We start a new (righthand) page and use the plain pagestyle.

```
692 \langle*report j book\rangle693 \newcommand\part{%
694 \if@openright
695 \cleardoublepage
696 \else
697 \clearpage
698 \fi
699 \thispagestyle{plain}%
```
<span id="page-23-21"></span><span id="page-23-12"></span>When we are making a two column document, this will be a one column page. We use @tempswa to remember to switch back to two columns.

```
700 \if@twocolumn
701 \onecolumn
702 \@tempswatrue
703 \else
704 \@tempswafalse
705 \bigcup fi
```
We need an empty box to prevent the fil glue from disappearing.

706  $\nu11\sqrt{1}$ 

Here we use \secdef to indicate which commands to use to make the actual heading.

<span id="page-23-5"></span>707 \secdef\@part\@spart} 708 (/report j book)

<span id="page-24-1"></span>\@part This macro does the actual formatting of the title of the part. Again the macro is differently defined for the article document class than for the document classes report and book.

When secnumdepth is larger than  $-1$  for the document class article, we have a numbered part, otherwise it is unnumbered.

```
709 (*article)
710 \def\@part[#1]#2{%
711 \ifnum \c@secnumdepth >\m@ne
712 \refstepcounter{part}%
713 \addcontentsline{toc}{part}{\thepart\hspace{1em}#1}%
714 \else
715 \addcontentsline{toc}{part}{#1}%
716 \bigcup \{f_i\}
```
<span id="page-24-3"></span>We print the title flush left in the article class. Also we prevent breaking between lines and reset the font.

```
717 {\parindent \z@ \raggedright
718 \interlinepenalty \@M
719 \normalfont
```
<span id="page-24-16"></span>When this is a numbered part we have to print the number and the title. The \nobreak should prevent a page break here.

```
720 \ifnum \c@secnumdepth >\m@ne
721 \Large\bfseries \partname\nobreakspace\thepart
722 \rightarrow \parrownobreak
723 \overline{f}724 \huge \bfseries #2%
```
<span id="page-24-11"></span>Now we empty the mark registers, leave some white space and let **\@afterheading** take care of suppressing the indentation.

725 \markboth{}{}\par}% 726 \nobreak 727 \vskip 3ex 728 \@afterheading} 729 (/article)

<span id="page-24-0"></span>When secnumdepth is larger than  $-2$  for the document class report and book, we have a numbered part, otherwise it is unnumbered.

```
730 (*report j book)
731 \def\@part[#1]#2{%
732 \ifnum \c@secnumdepth >-2\relax
733 \refstepcounter{part}%
734 \addcontentsline{toc}{part}{\thepart\hspace{1em}#1}%
735 \angle 735736 \addcontentsline{toc}{part}{#1}%
737 \setminus f_i
```
<span id="page-24-5"></span>We empty the mark registers and center the title on the page in the report and book document classes. Also we prevent breaking between lines and reset the font.

<span id="page-24-14"></span><span id="page-24-10"></span> $\mathcal{H}$ ? {\centering \interlinepenalty \@M \normalfont

<span id="page-24-17"></span>When this is a numbered part we have to print the number.

```
742 \ifnum \c@secnumdepth >-2\relax
743 \huge\bfseries \partname\nobreakspace\thepart
```
 $744 \rightarrow \text{bar}$ 

We leave some space before we print the title and leave the finishing up to \@endpart.

745 \vskip 20\p@ 746  $\bigcup$  *fi* 

<span id="page-25-10"></span>747 \Huge \bfseries #2\par}%

<span id="page-25-2"></span>748 \@endpart}

- 749  $\langle$ /report j book $\rangle$
- <span id="page-25-5"></span>\@spart This macro does the actual formatting of the title of the part when the star form of the user command was used. In this case we *never* print a number. Otherwise the formatting is the same.

The differences between the definition of this macro in the article document class and in the report and book document classes are similar as they were for \@part.

```
750 \langle*article\rangle751 \def\@spart#1{%
752 {\parindent \z@ \raggedright
753 \interlinepenalty \@M
754 \normalfont
755 \huge \bfseries #1\par}%
756 \nobreak
757 \quad \text{Vskip } 3ex758 \@afterheading}
759 \langle / article\rangle760 (*report j book)
761 \def\@spart#1{%
762 {\centering
763 \interlinepenalty \@M
764 \normalfont
765 \Huge \bfseries #1\par}%
766 \@endpart}
767 (/report j book)
```
<span id="page-25-4"></span>\@endpart This macro finishes the part page, for both \@part and \@spart.

<span id="page-25-18"></span><span id="page-25-16"></span><span id="page-25-11"></span><span id="page-25-7"></span><span id="page-25-3"></span>First we fill the current page. 768  $\langle$ \*report j book $\rangle$ 769 \def\@endpart{\vfil\newpage

Then, when we are in twosided mode and chapters are supposed to be on right hand sides, we produce a completely blank page.

<span id="page-25-20"></span><span id="page-25-14"></span><span id="page-25-13"></span>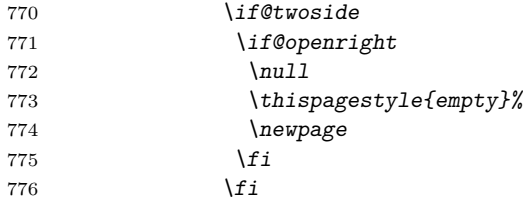

When this was a two column document we have to switch back to two column mode.

<span id="page-25-22"></span>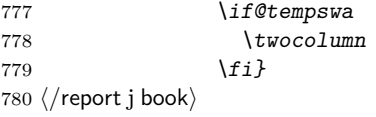

#### <span id="page-25-0"></span>**7.2.6 Chapters**

<span id="page-25-8"></span>\chapter A chapter should always start on a new page therefore we start by calling \clearpage and setting the pagestyle for this page to plain.

781 (\*report j book)

```
782 \newcommand\chapter{\if@openright\cleardoublepage\else\clearpage\fi
783 \thispagestyle{plain}%
```
Then we prevent floats from appearing at the top of this page because it looks weird to see a floating object above a chapter title.

<span id="page-25-6"></span>784 \global\@topnum\z@

Then we suppress the indentation of the first paragraph by setting the switch \@afterindent to false. We use \secdef to specify the macros to use for actually setting the chapter title.

<span id="page-26-4"></span><span id="page-26-1"></span>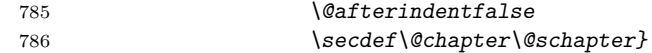

<span id="page-26-5"></span>\@chapter This macro is called when we have a numbered chapter. When secnumdepth is larger than  $-1$  and, in the book class,  $\Diamond$ mainmatter is true, we display the chapter number. We also inform the user that a new chapter is about to be typeset by writing a message to the terminal.

<span id="page-26-21"></span><span id="page-26-17"></span><span id="page-26-14"></span><span id="page-26-9"></span><span id="page-26-2"></span>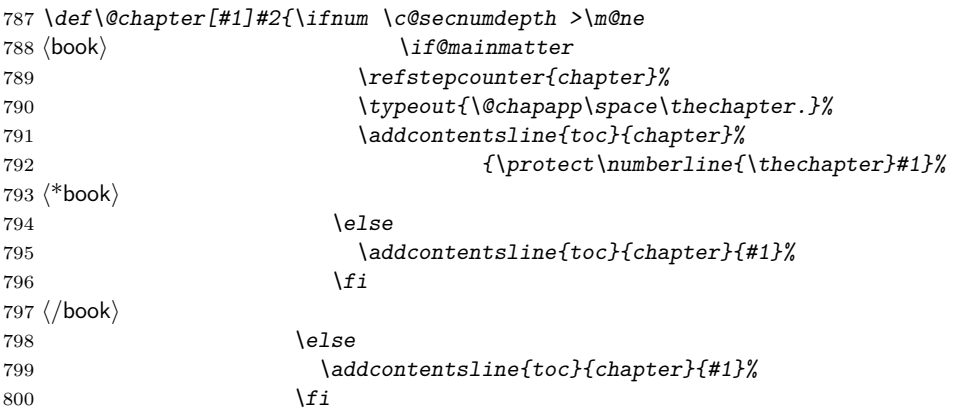

<span id="page-26-11"></span><span id="page-26-10"></span>After having written an entry to the table of contents we store the (alternative) title of this chapter with \chaptermark and add some white space to the lists of figures and tables.

<span id="page-26-16"></span><span id="page-26-12"></span>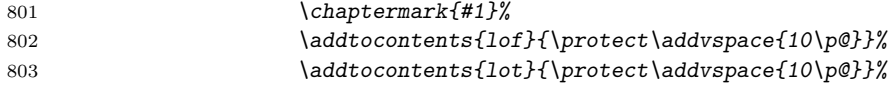

<span id="page-26-13"></span>Then we call upon \@makechapterhead to format the actual chapter title. We have to do this in a special way when we are in twocolumn mode in order to have the chapter title use the entire \textwidth. In one column mode we call \@afterheading which takes care of suppressing the indentation.

<span id="page-26-19"></span><span id="page-26-7"></span><span id="page-26-6"></span><span id="page-26-0"></span>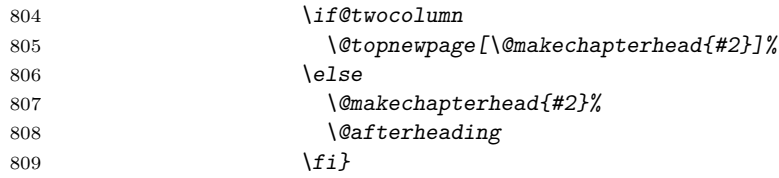

<span id="page-26-8"></span>\@makechapterhead The macro above uses \@makechapterhead⟨*text*⟩ to format the heading of the chapter.

> We begin by leaving some white space. The we open a group in which we have a paragraph indent of 0pt, and in which we have the text set ragged right. We also reset the font.

\def\@makechapterhead#1{%

\vspace\*{50\p@}%

<span id="page-26-20"></span>{\parindent \z@ \raggedright \normalfont

Then we check whether the number of the chapter has to be printed. If so we leave some whitespace between the chapternumber and its title.

<span id="page-26-18"></span><span id="page-26-15"></span><span id="page-26-3"></span>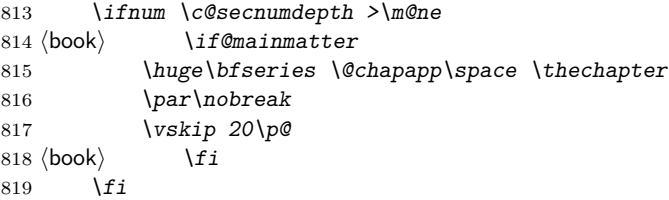

Now we set the title in a large bold font. We prevent a pagebreak from occuring in the middle of or after the title. Finally we leave some whitespace before the text begins.

<span id="page-27-13"></span><span id="page-27-10"></span>820 \interlinepenalty\@M 821 \Huge \bfseries #1\par\nobreak 822 \vskip 40\p@ 823 }}

<span id="page-27-5"></span>\@schapter This macro is called when we have an unnumbered chapter. It is much simpler than **\@chapter** because it only needs to typeset the chapter title.

<span id="page-27-12"></span><span id="page-27-3"></span><span id="page-27-2"></span><span id="page-27-1"></span>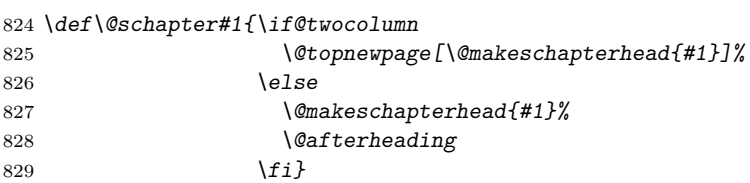

<span id="page-27-4"></span>\@makeschapterhead The macro above uses \@makeschapterhead⟨*text*⟩to format the heading of the chapter. It is similar to \@makechapterhead except that it never has to print a chapter number.

```
830 \def\@makeschapterhead#1{%
831 \vspace*{50\p@}%
832 {\parindent \z@ \raggedright
833 \normalfont
834 \interlinepenalty\@M
835 \Huge \bfseries #1\par\nobreak
836 \vskip 40\p@
837 }}
838 \langle/report j book\rangle
```
### <span id="page-27-0"></span>**7.2.7 Lower level headings**

<span id="page-27-15"></span><span id="page-27-7"></span><span id="page-27-6"></span>These commands all make use of \@startsection.

<span id="page-27-24"></span><span id="page-27-23"></span><span id="page-27-22"></span><span id="page-27-20"></span><span id="page-27-19"></span><span id="page-27-18"></span><span id="page-27-16"></span><span id="page-27-9"></span><span id="page-27-8"></span>\section This gives a normal heading with white space above and below the heading, the title set in \Large\bfseries, and no indentation on the first paragraph. 839 \newcommand\section{\@startsection {section}{1}{\z@}% 840  $\{-3.5ex \qcup \qquad -1ex \qcup \qquad -.2ex\}\$ 841  ${2.3ex \qquad \qquad}$ 842 {\normalfont\Large\bfseries}} \subsection This gives a normal heading with white space above and below the heading, the title set in \large\bfseries, and no indentation on the first paragraph. 843 \newcommand\subsection{\@startsection{subsection}{2}{\z@}% 844 {-3.25ex\@plus -1ex \@minus -.2ex}% 845 {1.5ex \@plus .2ex}% 846 {\normalfont\large\bfseries}} \subsubsection This gives a normal heading with white space above and below the heading, the title set in \normalsize\bfseries, and no indentation on the first paragraph. 847 \newcommand\subsubsection{\@startsection{subsubsection}{3}{\z@}% 848 {-3.25ex\@plus -1ex \@minus -.2ex}% 849 {1.5ex \@plus .2ex}% 850 {\normalfont\normalsize\bfseries}} \paragraph This gives a run-in heading with white space above and to the right of the heading, the title set in \normalsize\bfseries. 851 \newcommand\paragraph{\@startsection{paragraph}{4}{\z@}% 852 {3.25ex \@plus1ex \@minus.2ex}%  $853$   $\{-1 \text{em}\}\%$ 854 <br>**About All Series** {\normalfont\normalsize\bfseries}}

<span id="page-28-21"></span>\subparagraph This gives an indented run-in heading with white space above and to the right of the heading, the title set in \normalsize\bfseries.

<span id="page-28-6"></span>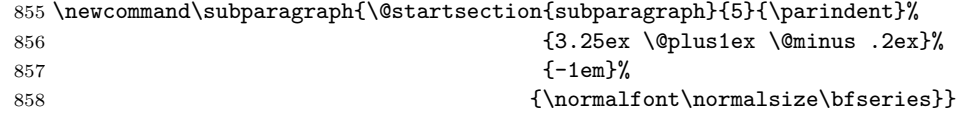

#### <span id="page-28-19"></span><span id="page-28-0"></span>**7.3 Lists**

#### <span id="page-28-1"></span>**7.3.1 General List Parameters**

The following commands are used to set the default values for the list environment's parameters. See the LAT<sub>EX</sub> manual for an explanation of the meanings of the parameters. Defaults for the list environment are set as follows. First, \rightmargin, \listparindent and \itemindent are set to 0pt. Then, for a Kth level list, the command **\@listK** is called, where 'K' denotes 'i', ''i', ... , 'vi'. (I.e., \@listiii is called for a third-level list.) By convention, \@listK should set \leftmargin to \leftmarginK.

<span id="page-28-11"></span><span id="page-28-7"></span>\leftmargin When we are in two column mode some of the margins are set somewhat smaller.

<span id="page-28-18"></span><span id="page-28-17"></span><span id="page-28-16"></span><span id="page-28-15"></span><span id="page-28-14"></span><span id="page-28-12"></span>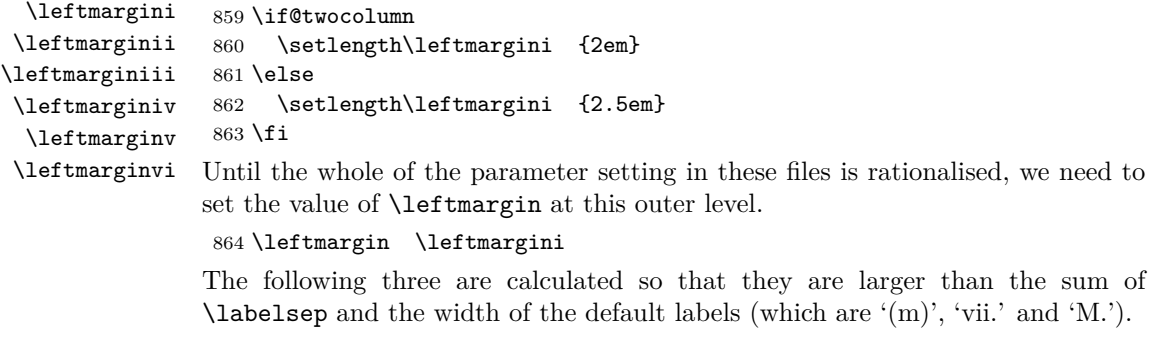

```
865 \setlength\leftmarginii {2.2em}
866 \setlength\leftmarginiii {1.87em}
867 \setlength\leftmarginiv {1.7em}
868 \if@twocolumn
869 \setlength\leftmarginv {.5em}
870 \setlength\leftmarginvi {.5em}
871 \else
872 \setlength\leftmarginv {1em}
873 \setlength\leftmarginvi {1em}
874 \fi
```
<span id="page-28-13"></span><span id="page-28-10"></span><span id="page-28-9"></span>\labelsep \labelsep is the distance between the label and the text of an item; \labelwidth \labelwidth is the width of the label.

```
875 \setlength \labelsep {.5em}
                     876 \setlength \labelwidth{\leftmargini}
                     877 \addtolength\labelwidth{-\labelsep}
       \partopsep When the user leaves a blank line before the environment an extra vertical space
                    of \partopsep is inserted, in addition to \parskip and \topsep.
                     878 \langle/article j report j book)
                      879 10pt setlength \partopsep{2\p@ \@plus 1\p@ \@minus 1\p@}
                      880 \{1\pt\rangle\setminus\partial\text{open}\} \@plus 1\p@ \@minus 1\p@}
                      881 \langle 12pt \setminus \partial \perp 3\p0 \ \@plus 2\p@ \@minus 2\p@}
\@beginparpenalty
These penalties are inserted before and after a list or paragraph environment.
 \@endparpenalty
                    They are set to a bonus value to encourage page breaking at these points.
    \@itempenalty This penalty is inserted between list items.
                      882 \langle*article j report j book\rangle883 \@beginparpenalty -\@lowpenalty
```
<span id="page-29-8"></span><span id="page-29-7"></span>884 \@endparpenalty -\@lowpenalty 885 \@itempenalty -\@lowpenalty 886 (/article j report j book)

<span id="page-29-1"></span><span id="page-29-0"></span>\@listi \@listi defines the values of \leftmargin, \parsep, \topsep, \itemsep, etc. \@listI for the lists that appear on top-level. Its definition is modified by the font-size commands (eg within \small the list parameters get "smaller" values).

For this reason listI is defined to hold a saved copy of listi so that \normalsize can switch all parameters back.

<span id="page-29-32"></span><span id="page-29-31"></span><span id="page-29-24"></span><span id="page-29-23"></span><span id="page-29-19"></span><span id="page-29-9"></span>887  $\langle *10$ pt i 11pt i 12pt $\rangle$ 888 \def\@listi{\leftmargin\leftmargini 889  $\langle *10pt \rangle$ <br>890 \parsep 4\p@ \@plus2\p@ \@minus\p@ 891 \topsep 8\p@ \@plus2\p@ \@minus4\p@ 892 \itemsep4\p@ \@plus2\p@ \@minus\p@} 893  $\langle$  /10pt $\rangle$ 894  $\langle$ \*11pt $\rangle$ 895 \parsep 4.5\p@ \@plus2\p@ \@minus\p@ 896 \topsep 9\p@ \@plus3\p@ \@minus5\p@ 897 \itemsep4.5\p@ \@plus2\p@ \@minus\p@} 898  $\langle$ /11pt $\rangle$  $899 \langle *12pt \rangle$ <br>900  $\{parsep 5\}$  \@plus2.5\p@ \@minus\p@ 901 \topsep 10\p@ \@plus4\p@ \@minus6\p@ 902 \itemsep5\p@ \@plus2.5\p@ \@minus\p@} 903  $\langle$  /12pt $\rangle$ 904 \let\@listI\@listi

<span id="page-29-33"></span><span id="page-29-25"></span><span id="page-29-11"></span><span id="page-29-10"></span>We initialise the parameters although strictly speaking that is not necessary.

905 \@listi

<span id="page-29-4"></span><span id="page-29-3"></span><span id="page-29-2"></span>\@listii Here are the same macros for the higher level lists. Note that they don't have \@listiii saved versions and are not modified by the font size commands. In other words \@listiv this class assumes that nested lists only appear in \normalsize, i.e. the main \@listv document size.

<span id="page-29-6"></span><span id="page-29-5"></span>\@listvi

<span id="page-29-39"></span><span id="page-29-38"></span><span id="page-29-37"></span><span id="page-29-36"></span><span id="page-29-35"></span><span id="page-29-34"></span><span id="page-29-30"></span><span id="page-29-29"></span><span id="page-29-28"></span><span id="page-29-27"></span><span id="page-29-26"></span><span id="page-29-22"></span><span id="page-29-21"></span><span id="page-29-20"></span><span id="page-29-18"></span><span id="page-29-17"></span><span id="page-29-16"></span><span id="page-29-15"></span><span id="page-29-14"></span><span id="page-29-13"></span><span id="page-29-12"></span>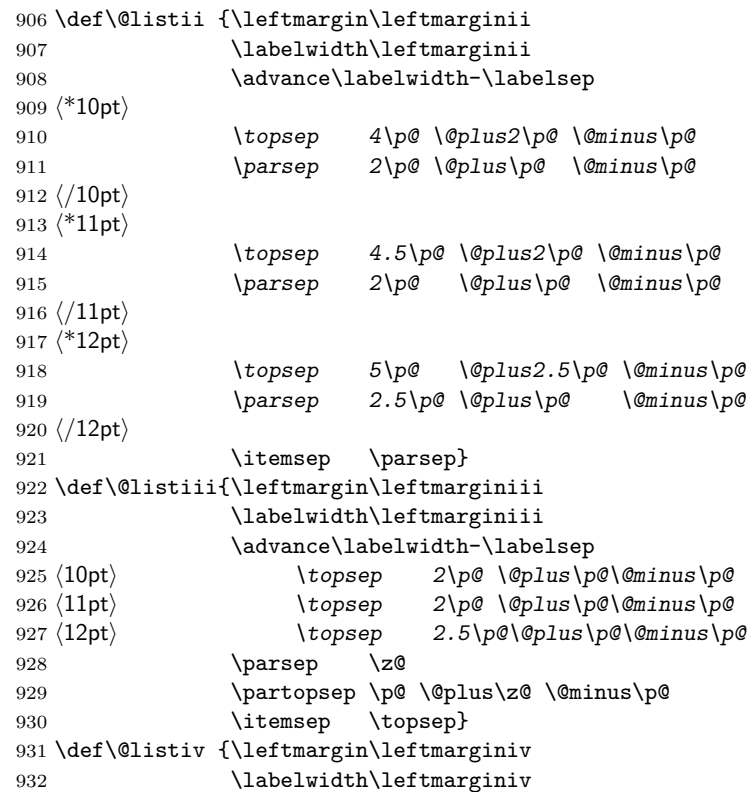

<span id="page-30-27"></span><span id="page-30-26"></span><span id="page-30-24"></span><span id="page-30-21"></span><span id="page-30-20"></span>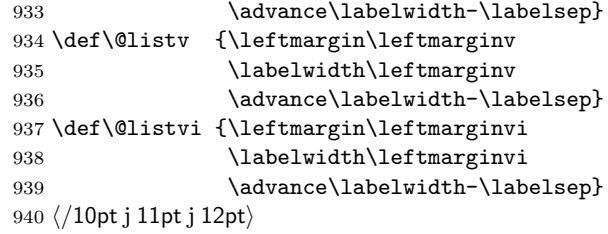

#### <span id="page-30-25"></span><span id="page-30-22"></span><span id="page-30-0"></span>**7.3.2 Enumerate**

The enumerate environment uses four counters: enumi, enumii, enumiii and enumiv, where enumN controls the numbering of the Nth level enumeration.

<span id="page-30-40"></span><span id="page-30-38"></span><span id="page-30-34"></span><span id="page-30-5"></span>\theenumi \theenumii here. \theenumiii \theenumiv The counters are already defined in latex.dtx, but their representation is changed 941  $\langle$ \*article j report j book $\rangle$ 942 \renewcommand\theenumi{\@arabic\c@enumi} 943 \renewcommand\theenumii{\@alph\c@enumii}

```
944 \renewcommand\theenumiii{\@roman\c@enumiii}
               945 \renewcommand\theenumiv{\@Alph\c@enumiv}
  \labelenumi
 \labelenumii
\labelenumiii
\labelenumiv
              The label for each item is generated by the commands
              \labelenumi … \labelenumiv.
               946 \newcommand\labelenumi{\theenumi.}
               947 \newcommand\labelenumii{(\theenumii)}
                948 \newcommand\labelenumiii{\theenumiii.}
                949 \newcommand\labelenumiv{\theenumiv.}
    \p@enumii
The expansion of \p@enumN\theenumN defines the output of a \ref command
   \p@enumiii
    \p@enumiv
               when referencing an item of the Nth level of an enumerated list.
                950 \renewcommand\p@enumii{\theenumi}
```

```
951\renewcommand\p@enumiii{\theenumi(\theenumii)}
952 \renewcommand\p@enumiv{\p@enumiii\theenumiii}
```
#### <span id="page-30-1"></span>**7.3.3 Itemize**

```
\labelitemi
Itemization is controlled by four commands: \labelitemi, \labelitemii,
 \labelitemii
\labelitemiii, and \labelitemiv, which define the labels of thevarious item-
\labelitemiii
ization levels: the symbols used are bullet, bold en-dash, centered asterisk and
 \labelitemiv
centred dot.
               953 \newcommand\labelitemi{\textbullet}
```

```
954 \newcommand\labelitemii{\normalfont\bfseries \textendash}
955 \newcommand\labelitemiii{\textasteriskcentered}
956 \newcommand\labelitemiv{\textperiodcentered}
```
#### <span id="page-30-8"></span><span id="page-30-2"></span>**7.3.4 Description**

description The description environment is defined here – while the itemize and enumerate environments are defined in latex.dtx.

<span id="page-30-11"></span><span id="page-30-9"></span>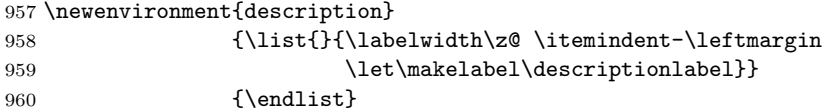

<span id="page-30-10"></span>\descriptionlabel To change the formatting of the label, you must redefine \descriptionlabel.

```
961 \newcommand*\descriptionlabel[1]{\hspace\labelsep
962 \normalfont\bfseries #1}
```
#### <span id="page-31-0"></span>**7.4 Defining new environments**

#### <span id="page-31-1"></span>**7.4.1 Abstract**

```
abstract When we are producing a separate titlepage we also put the abstract on a page of
          its own. It will be centred vertically on the page.
```
Note that this environment is not defined for books.

```
963 % \changes{v1.3m}{1995/10/23}{Added setting of \cs{beginparpenalty} to
964 % discourage page break before abstract heading.}
965 \langle*article j report\rangle966 \if@titlepage
967 \newenvironment{abstract}{%
968 \titlepage
969 \hbox{null}\vfi1970 \@beginparpenalty\@lowpenalty
971 \begin{center}%
972 \bfseries \abstractname
973 \@endparpenalty\@M
974 \end{center}}%
975 {\par\vfil\null\endtitlepage}
```
<span id="page-31-11"></span><span id="page-31-6"></span><span id="page-31-5"></span><span id="page-31-4"></span>When we are not making a separate titlepage –the default for the article document class– we have to check if we are in twocolumn mode. In that case the abstract is as a \section\*, otherwise the quotation environment is used to typeset the abstract.

```
976 \else
977 \newenvironment{abstract}{%
978 \frac{1}{6} \frac{1}{2} \frac{1}{2} \frac{1}{2} \frac{1}{2} \frac{1}{2} \frac{1}{2} \frac{1}{2} \frac{1}{2} \frac{1}{2} \frac{1}{2} \frac{1}{2} \frac{1}{2} \frac{1}{2} \frac{1}{2} \frac{1}{2} \frac{1}{2} \frac{1}{2} \frac{1}{2} \frac{1}{2} \frac{1}{2} \frac{1979 \section*{\abstractname}%
980 \qquad \text{ke1se}981 \small
982 \begin{center}%
983 {\bfseries \abstractname\vspace{-.5em}\vspace{\z@}}%
984 \end{center}%
985 \quotation
986 \fi}
987 {\if{Ctwocolumn\}else\end{equation}fi}988 \fi
989 (/article j report)
```
#### <span id="page-31-23"></span><span id="page-31-13"></span><span id="page-31-10"></span><span id="page-31-2"></span>**7.4.2 Verse**

verse The verse environment is defined by making clever use of the list environment's parameters. The user types  $\setminus \setminus$  to end a line. This is implemented by  $\let'ing \setminus \setminus$ equal \@centercr.

<span id="page-31-20"></span><span id="page-31-19"></span><span id="page-31-18"></span><span id="page-31-17"></span>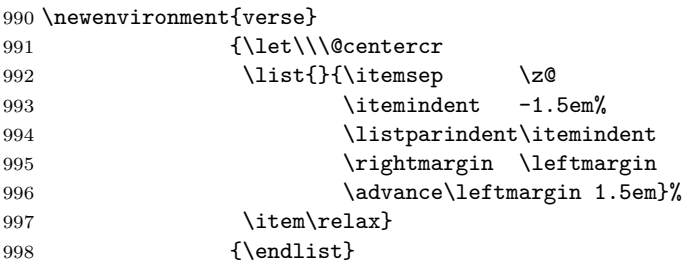

#### <span id="page-31-21"></span><span id="page-31-16"></span><span id="page-31-12"></span><span id="page-31-3"></span>**7.4.3 Quotation**

quotation The quotation environment is also defined by making clever use of the list environment's parameters. The lines in the environment are set smaller than \textwidth. The first line of a paragraph inside this environment is indented.

```
999 \newenvironment{quotation}
1000 {\list{}{\listparindent 1.5em%
```
<span id="page-32-22"></span><span id="page-32-20"></span><span id="page-32-19"></span><span id="page-32-17"></span>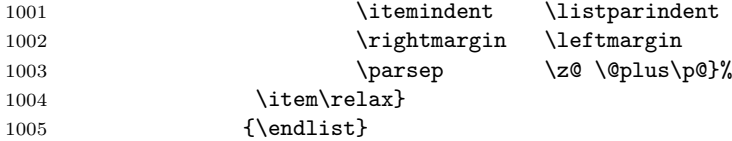

### <span id="page-32-9"></span><span id="page-32-0"></span>**7.4.4 Quote**

quote The quote environment is like the quotation environment except that paragraphs are not indented.

<span id="page-32-21"></span><span id="page-32-18"></span>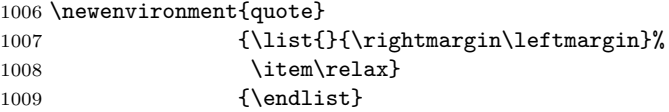

#### <span id="page-32-10"></span><span id="page-32-1"></span>**7.4.5 Theorem**

This document class does not define it's own theorem environments, the defaults, supplied by latex.dtx are available.

#### <span id="page-32-2"></span>**7.4.6 Titlepage**

titlepage In the normal environments, the titlepage environment does nothing but start and end a page, and inhibit page numbers. In the report style, it also resets the page number to one, and then sets it back to one at the end. In compatibility mode, it sets the page number to zero. This is incorrect since it results in using the page parameters for a right-hand page but it is the way it was. In two-column style, it still makes a one-column page.

First we do give the definition for compatibility mode.

```
1010 \if@compatibility
1011 \newenvironment{titlepage}
1012 \{9\}
1013 \langle \text{book} \rangle \cleardoublepage<br>1014 \if@twocolumn
          \if@twocolumn
1015 \@restonecoltrue\onecolumn
1016 \else
1017 \@restonecolfalse\newpage
1018 \fi
1019 \thispagestyle{empty}%
1020 \setcounter{page}\z@
1021 }%
1022 {\if@restonecol\twocolumn \else \newpage \fi
1023 }
   And here is the one for native \text{LATEX } 2_{\varepsilon}.
1024 \else
1025 \newenvironment{titlepage}
1026 {%
1027 \langle \text{book} \rangle \cleardoublepage<br>1028 \if@twocolumn
          \if@twocolumn
1029 \@restonecoltrue\onecolumn
1030 \else
1031 \@restonecolfalse\newpage
1032 \fi
1033 \thispagestyle{empty}%
1034 \setcounter{page}\@ne
1035 }%
1036 {\if@restonecol\twocolumn \else \newpage \fi
If we are not in two-side mode the first page after the title page should also get
```
<span id="page-32-24"></span><span id="page-32-15"></span><span id="page-32-13"></span><span id="page-32-8"></span><span id="page-32-6"></span><span id="page-32-4"></span>page number 1.

<span id="page-32-16"></span>1037 \if@twoside\else

```
1038 \setcounter{page}\@ne
1039 \fi
1040 }
1041 \fi
```
### <span id="page-33-0"></span>**7.4.7 Appendix**

```
\appendix The \appendix command is not really an environment, it is a macro that makes
           some changes in the way things are done.
```
In the article document class the \appendix command must do the following:

- reset the section and subsection counters to zero,
- redefine \thesection to produce alphabetic appendix numbers. This redefinition is done globally to ensure that it survives even if \appendix is issued within an environment such as multicols.

```
1042 \langle*article\rangle1043 \newcommand\appendix{\par
1044 \setcounter{section}{0}%
1045 \setcounter{subsection}{0}%
1046 \gdef\thesection{\@Alph\c@section}}
1047 (/article)
```
<span id="page-33-8"></span>In the report and book document classes the \appendix command must do the following:

- reset the chapter and section counters to zero,
- set \@chapapp to \appendixname (for messages),
- redefine the chapter counter to produce appendix numbers,
- possibly redefine the \chapter command if appendix titles and headings are to look different from chapter titles and headings. This redefinition is done globally to ensure that it survives even if \appendix is issued within an environment such as multicols.

```
1048 \langle*report j book\rangle1049 \newcommand\appendix{\par
1050 \setcounter{chapter}{0}%
1051 \setcounter{section}{0}%
1052 \gdef\@chapapp{\appendixname}%
1053 \gdef\thechapter{\@Alph\c@chapter}}
1054 \; \langle /report j book\rangle
```
### <span id="page-33-7"></span><span id="page-33-1"></span>**7.5 Setting parameters for existing environments**

#### <span id="page-33-2"></span>**7.5.1 Array and tabular**

<span id="page-33-10"></span><span id="page-33-9"></span><span id="page-33-6"></span><span id="page-33-5"></span>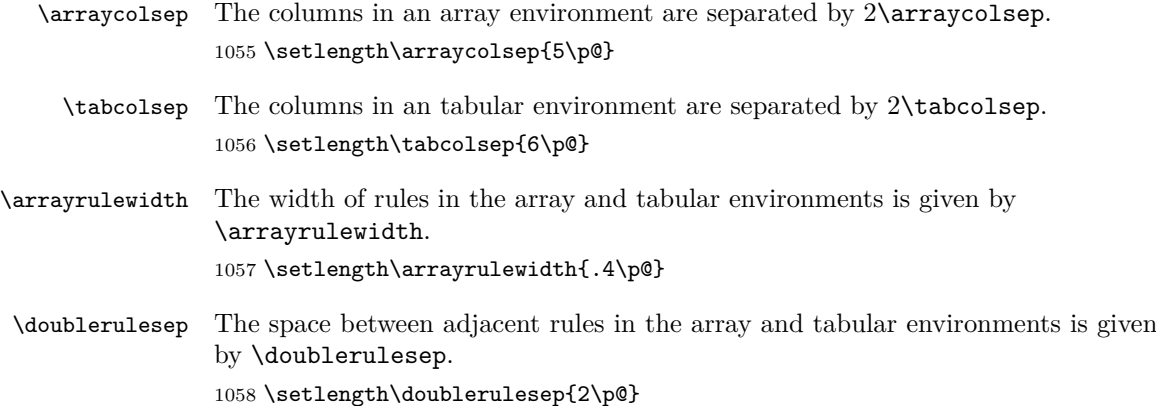

#### <span id="page-34-0"></span>**7.5.2 Tabbing**

<span id="page-34-15"></span> $\t$  $\tabt{subingsep}$  This controls the space that the  $\Upsilon$  command puts in. (See LATEX manual for an explanation.)

<span id="page-34-14"></span>1059 \setlength\tabbingsep{\labelsep}

#### <span id="page-34-1"></span>**7.5.3 Minipage**

- <span id="page-34-7"></span><span id="page-34-6"></span>\@minipagerestore The macro \@minipagerestore is called upon entry to a minipage environment to set up things that are to be handled differently inside a minipage environment. In the current styles, it does nothing.
	- \@mpfootins Minipages have their own footnotes; \skip\@mpfootins plays same rôle for footnotes in a minipage as \skip\footins does for ordinary footnotes.

<span id="page-34-12"></span>1060 \skip\@mpfootins = \skip\footins

#### <span id="page-34-2"></span>**7.5.4 Framed boxes**

<span id="page-34-11"></span>\fboxsep The space left by \fbox and \framebox between the box and the text in it.

<span id="page-34-10"></span>\fboxrule The width of the rules in the box made by \fbox and \framebox. 1061 \setlength\fboxsep{3\p@} 1062 \setlength\fboxrule{.4\p@}

#### <span id="page-34-3"></span>**7.5.5 Equation and eqnarray**

<span id="page-34-16"></span>\theequation When within chapters, the equation counter will be reset at the beginning of a new chapter and the equation number will be prefixed by the chapter number.

This code must follow the \chapter definition or, more exactly, the definition of the chapter counter.

```
1063 \article\t\t\theo}1064 \langle*report j book\rangle1065 \@addtoreset {equation}{chapter}
1066 \renewcommand\theequation
1067 {\ifnum \c@chapter>\z@ \thechapter.\fi \@arabic\c@equation}
1068 \; \langle / \text{report} \rangle
```
<span id="page-34-13"></span><span id="page-34-8"></span>\jot \jot is the extra space added between lines of an eqnarray environment. The default value is used.

1069 % \setlength\jot{3pt}

<span id="page-34-5"></span>\@eqnnum The macro \@eqnnum defines how equation numbers are to appear in equations. Again the default is used.

<span id="page-34-17"></span>1070 % \def\@eqnnum{(\theequation)}

#### <span id="page-34-4"></span>**7.6 Floating objects**

The file latex.dtx only defines a number of tools with which floating objects can be defined. This is done in the document class. It needs to define the following macros for each floating object of type TYPE (e.g., TYPE  $=$  figure).

**\fps@TYPE** The default placement specifier for floats of type TYPE.

- **\ftype@TYPE** The type number for floats of type TYPE. Each TYPE has associated a unique positive TYPE number, which is a power of two. E.g., figures might have type number 1, tables type number 2, programs type number 4, etc.
- **\ext@TYPE** The file extension indicating the file on which the contents list for float type TYPE is stored. For example,  $\text{degree} = \text{if}$ .
- **\fnum@TYPE** A macro to generate the figure number for a caption. For example, \fnum@TYPE == 'Figure \thefigure'.
- **\@makecaption**⟨*num*⟩⟨*text*⟩ A macro to make a caption, with ⟨*num*⟩ the value produced by \fnum@... and ⟨*text*⟩ the text of the caption. It can assume it's in a \parbox of the appropriate width. This will be used for *all* floating objects.

The actual environment that implements a floating object such as a figure is defined using the macros **\@float** and **\end@float**, which are defined in latex.dtx.

An environment that implements a single column floating object is started with \@float{TYPE}[⟨*placement*⟩] of type TYPE with ⟨*placement*⟩ as the placement specifier. The default value of  $\langle PLACEMENT \rangle$  is defined by **\fps@TYPE.** 

The environment is ended by \end@float. E.g., \figure  $== \@floatfigure$ , \endfigure == \end@float.

#### <span id="page-35-0"></span>**7.6.1 Figure**

Here is the implementation of the figure environment.

<span id="page-35-4"></span>\c@figure First we have to allocate a counter to number the figures.

<span id="page-35-11"></span>In the report and book document classes figures within chapters are numbered per chapter. 1071  $\langle$ \*article $\rangle$ 1072 \newcounter{figure} 1073 \renewcommand \thefigure {\@arabic\c@figure} 1074 (/article) 1075 (\*report j book) 1076 \newcounter{figure}[chapter] 1077 \renewcommand \thefigure 1078 {\ifnum \c@chapter>\z@ \thechapter.\fi \@arabic\c@figure}  $1079 \; \langle /$ report j book $\rangle$ 

```
\fps@figure
             Here are the parameters for the floating objects of type 'figure'.
```

```
\ftype@figure
  \ext@figure
  \num@figure
               1080 \def\fps@figure{tbp}
               1081 \def\ftype@figure{1}
              1082 \def\ext@figure{lof}
               1083 \def\fnum@figure{\figurename\nobreakspace\thefigure}
```
<span id="page-35-6"></span>figure And the definition of the actual environment. The form with the \* is used for figure\* double column figures.

```
1084 \newenvironment{figure}
1085 {\@float{figure}}
1086 {\end@float}
1087 \newenvironment{figure*}
1088 {\@dblfloat{figure}}
1089 {\end@dblfloat}
```
#### <span id="page-35-2"></span><span id="page-35-1"></span>**7.6.2 Table**

Here is the implementation of the table environment. It is very much the same as the figure environment.

<span id="page-35-5"></span>\c@table First we have to allocate a counter to number the tables.

In the report and book document classes tables within chapters are numbered per chapter.

```
1090 \langle*article\rangle1091 \newcounter{table}
1092 \renewcommand\thetable{\@arabic\c@table}
1093 \; \langle article\rangle1094 \langle*report j book\rangle
```
<span id="page-36-12"></span><span id="page-36-11"></span>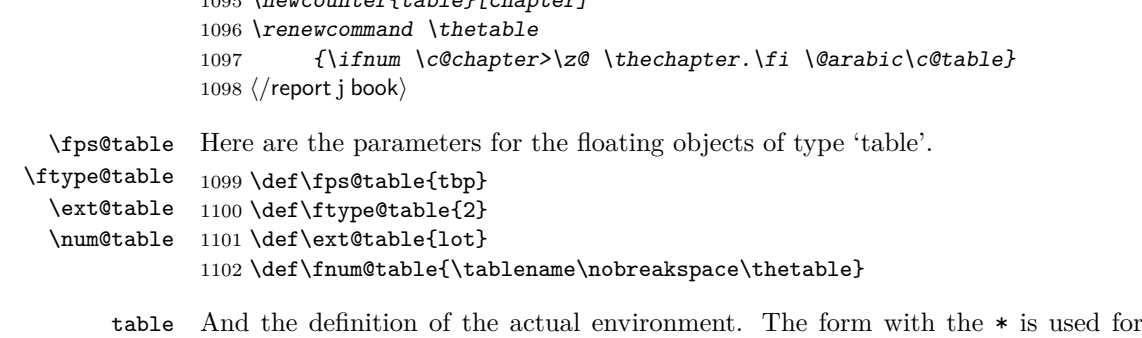

```
table*
double column tables.
```

```
1103 \newenvironment{table}
1104 {\@float{table}}
1105 {\end@float}
1106 \newenvironment{table*}
1107 {\@dblfloat{table}}
1108 {\end@dblfloat}
```
<span id="page-36-16"></span><span id="page-36-8"></span>1005  $\frac{1}{2}$  processed in  $\frac{t}{t}$  and  $\frac{1}{t}$  and  $\frac{1}{t}$ 

#### <span id="page-36-1"></span><span id="page-36-0"></span>**7.6.3 Captions**

<span id="page-36-2"></span>\@makecaption The \caption command calls \@makecaption to format the caption of floating objects. It gets two arguments, ⟨*number*⟩, the number of the floating object and ⟨*text*⟩, the text of the caption. Usually ⟨*number*⟩ contains a string such as 'Figure 3.2'. The macro can assume it is called inside a \parbox of right width, with \normalsize.

<span id="page-36-6"></span><span id="page-36-4"></span>\abovecaptionskip These lengths contain the amount of white space to leave above and below the \belowcaptionskip caption.

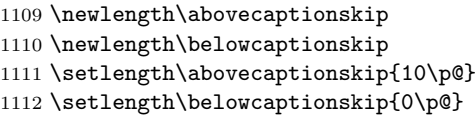

The definition of this macro is  $\lambda$  ong in order to allow more then one paragraph in a caption.

<span id="page-36-5"></span>1113 \long\def\@makecaption#1#2{% 1114 \vskip\abovecaptionskip

We want to see if the caption fits on one line on the page, therefore we first typeset it in a temporary box.

<span id="page-36-15"></span>1115 \sbox\@tempboxa{#1: #2}%

We can the measure its width. It that is larger than the current **\hisize** we typeset the caption as an ordinary paragraph.

1116 \ifdim \wd\@tempboxa >\hsize 1117 #1: #2\par

If the caption fits, we center it. Because this uses an \hbox directly in vertical mode, it does not execute the \everypar tokens; the only thing that could be needed here is resetting the 'minipage flag' so we do this explicitly.

```
1118 \else
1119 \global \@minipagefalse
1120 \hb@xt@\hsize{\hfil\box\@tempboxa\hfil}%
1121 \fi
1122 \vskip\belowcaptionskip}
```
### <span id="page-37-0"></span>**7.7 Font changing**

Here we supply the declarative font changing commands that were common in LATEX version 2.09 and earlier. These commands work in text mode *and* in math mode. They are provided for compatibility, but one should start using the \text... and \math... commands instead. These commands are defined using \DeclareTextFontCommand, a command with three arguments: the user command to be defined; LATEX commands to execute in text mode and LATEX commands to execute in math mode.

- <span id="page-37-20"></span><span id="page-37-16"></span>\rm \tt The commands to change the family. When in compatibility mode we select the 'default' font first, to get LAT<sub>E</sub>X2.09 behviour.
- <span id="page-37-18"></span><span id="page-37-8"></span><span id="page-37-7"></span>\sf 1123 \DeclareOldFontCommand{\rm}{\normalfont\rmfamily}{\mathrm} 1124 \DeclareOldFontCommand{\sf}{\normalfont\sffamily}{\mathsf} 1125 \DeclareOldFontCommand{\tt}{\normalfont\ttfamily}{\mathtt}
- <span id="page-37-9"></span><span id="page-37-5"></span>\bf The command to change to the bold series. One should use \mdseries to explicitly switch back to medium series.  $1126 \text{DeclarelIdFontCommand{\bf{\normal\normalfont{}of} for each other.}$
- <span id="page-37-19"></span><span id="page-37-10"></span>\sl And the commands to change the shape of the font. The slanted and small caps
- <span id="page-37-14"></span>\it shapes are not available by default as math alphabets, so those changes do nothing
- <span id="page-37-17"></span><span id="page-37-11"></span>\sc in math mode. However, we do warn the user that the selection will not have any effect.One should use \upshape to explicitly change back to the upright shape. 1127 \DeclareOldFontCommand{\it}{\normalfont\itshape}{\mathit} 1128 \DeclareOldFontCommand{\sl}{\normalfont\slshape}{\@nomath\sl} 1129 \DeclareOldFontCommand{\sc}{\normalfont\scshape}{\@nomath\sc}
- <span id="page-37-13"></span><span id="page-37-12"></span><span id="page-37-6"></span>\cal The commands \cal and \mit should only be used in math mode, outside math
- <span id="page-37-15"></span>\mit mode they have no effect. Currently the New Font Selection Scheme defines these commands to generate warning messages. Therefore we have to define them 'by hand'.

```
1130 \DeclareRobustCommand*\cal{\@fontswitch\relax\mathcal}
1131 \DeclareRobustCommand*\mit{\@fontswitch\relax\mathnormal}
```
# <span id="page-37-1"></span>**8 Cross Referencing**

### <span id="page-37-2"></span>**8.1 Table of Contents, etc.**

A \section command writes a \contentsline{section}{⟨*title*⟩}{⟨*page*⟩} command on the .toc file, where  $\langle title \rangle$  contains the contents of the entry and  $\langle page \rangle$ is the page number. If sections are being numbered, then ⟨*title*⟩ will be of the form \numberline{⟨*num*⟩}{⟨*heading*⟩} where ⟨*num*⟩ is the number produced by \thesection. Other sectioning commands work similarly.

A \caption command in a 'figure' environment writes

\contentsline{figure}{\numberline{⟨*num*⟩}{ ⟨*caption*⟩}}{⟨*page*⟩}

on the .lof file, where ⟨*num*⟩ is the number produced by \thefigure and ⟨*caption*⟩ is the figure caption. It works similarly for a 'table' environment.

The command \contentsline{ $\langle name \rangle$ } expands to \l@*\name*}. So, to specify the table of contents, we must define \l@chapter, \l@section, \l@subsection, ... ; to specify the list of figures, we must define \l@figure; and so on. Most of these can be defined with the \@dottedtocline command, which works as follows.

\@dottedtocline{⟨*level*⟩}{⟨*indent*⟩}{⟨*numwidth*⟩}{⟨*title*⟩}{⟨*page*⟩}

- ⟨*level*⟩ An entry is produced only if⟨ *level*⟩ <= value of the tocdepth counter. Note, \chapter is level 0, \section is level 1, etc.
- ⟨*indent*⟩ The indentation from the outer left margin of the start of the contents line.

⟨*numwidth*⟩ The width of a box in which the section number is to go, if ⟨*title*⟩ includes a \numberline command.

<span id="page-38-6"></span><span id="page-38-2"></span><span id="page-38-1"></span>\@pnumwidth \@tocrmarg \@dotsep

This command uses the following three parameters, which are set with a \newcommand (so em's can be used to make them depend upon the font).

- **\@pnumwidth** The width of a box in which the page number is put.
- **\@tocrmarg** The right margin for multiple line entries. One wants **\@tocrmarg** > \@pnumwidth
- **\@dotsep** Separation between dots, in mu units. Should be defined as a number like 2 or 1.7

1132 \newcommand\@pnumwidth{1.55em}

1133 \newcommand\@tocrmarg{2.55em}

1134 \newcommand\@dotsep{4.5}

1135  $\langle$ article $\rangle$  \setcounter{tocdepth}{3}

1136  $\langle$ ! article $\rangle$  \setcounter{tocdepth}{2}

#### <span id="page-38-0"></span>**8.1.1 Table of Contents**

<span id="page-38-14"></span>\tableofcontents This macro is used to request that LATEX produces a table of contents. In the report and book document classes the tables of contents, figures etc. are always set in single-column style.

> <span id="page-38-12"></span><span id="page-38-4"></span>1137 \newcommand\tableofcontents{% 1138  $\langle$ \*report j book $\rangle$ <br>1139  $\langle$  if @twoco \if@twocolumn 1140 \@restonecoltrue\onecolumn  $1141$   $\leq$   $\leq$ 1142 \\testonecolfalse 1143  $\overrightarrow{fi}$

<span id="page-38-3"></span>The title is set using the \chapter\* command, making sure that the running head –if one is required– contains the right information.

<span id="page-38-8"></span>1144 \chapter\*{\contentsname 1145  $\langle$ / report j book $\rangle$ <br>1146  $\langle$  article $\rangle$  \some

<span id="page-38-9"></span> $\setminus$ section\*{ $\setminus$ contentsname

The code for **\@mkboth** is placed inside the heading to avoid any influence on vertical spacing after the heading (in some cases). For other commands, such as \listoffigures below this has been changed from the LATEX2.09 version as it will produce a serious bug if used in two-column mode (see, pr/3285). However \tableofcontents is always typeset in one-column mode in these classes, therefore the somewhat inconsistent setting has been retained for compatibility reasons.

1147 \@mkboth{%

<span id="page-38-10"></span>1148 \MakeUppercase\contentsname}{\MakeUppercase\contentsname}}%

The the actual table of contents is made by calling \@starttoc{toc}. After that we restore twocolumn mode if necessary.

<span id="page-38-11"></span><span id="page-38-5"></span>1149 \@starttoc{toc}% 1150  $\langle$ ! article $\rangle$  \if@restonecol\twocolumn\fi 1151 }

<span id="page-38-13"></span>\l@part Each sectioning command needs an additional macro to format its entry in the table of contents, as described above. The macro for the entry for parts is defined in a special way.

First we make sure that if a pagebreak should occur, it occurs *before* this entry. Also a little whitespace is added and a group begun to keep changes local.

1152 \newcommand\*\l@part[2]{%

<span id="page-38-7"></span>1153 \ifnum \c@tocdepth >-2\relax

<span id="page-39-10"></span><span id="page-39-1"></span>1154 (article) \addpenalty\@secpenalty<br>1155 (!article) \addpenalty{-\@highpen 1155 (!article) \addpenalty{-\@highpenalty}%<br>1156 \addyspace{2.25em\@plus\p@}% \addvspace{2.25em \@plus\p@}%

The macro \numberline requires that the width of the box that holds the part number is stored in LAT<sub>E</sub>X's scratch register **\@tempdima**. Therefore we initialize it there even though we do not use \numberline internally—the value used is quite large so that something like \numberline{VIII} would still work.

```
1157 \setlength\@tempdima{3em}%
1158 \begingroup
```
We set \parindent to 0pt and use \rightskip to leave enough room for the pagenumbers.<sup>[1](#page-39-0)</sup> To prevent overfull box messages the  $\partial$  **parfillskip** is set to a negative value.

```
1159 \parindent \z@ \rightskip \@pnumwidth
1160 \parfillskip -\@pnumwidth
```
Now we can set the entry, in a large bold font. We make sure to leave vertical mode, set the part title and add the pagenumber, set flush right.

1161 {\leavevmode

```
1162 \large \bfseries #1\hfil \hb@xt@\@pnumwidth{\hss #2}}\par
```
Prevent a pagebreak immediately after this entry, but use \everypar to reset the \if@nobreak switch. Finally we close the group.

```
1163 \nobreak
1164 \langle article\rangle \setminus if \& dependibility
                  \global\@nobreaktrue
1166 \everypar{\global\@nobreakfalse\everypar{}}%
1167 \langle article\rangle \langle \rangle \langle 1168 \rangle enderoup
           \endgroup
1169 \fi}
```
<span id="page-39-13"></span>\l@chapter This macro formats the entries in the table of contents for chapters. It is very similar to \1@part

> First we make sure that if a pagebreak should occur, it occurs *before* this entry. Also a little whitespace is added and a group begun to keep changes local.

```
1170 (*report j book)
1171 \newcommand*\l@chapter[2]{%
1172 \ifnum \c@tocdepth >\m@ne
1173 \addpenalty{-\@highpenalty}\1174 \vskip 1.0em \@plus\p@
```
<span id="page-39-2"></span>The macro \numberline requires that the width of the box that holds the part number is stored in LATEX's scratch register \@tempdima. Therefore we initialize it there even though we do not use \numberline internally (the position as well as the values seems questionable but can't be changed without producing compatibility problems). We begin a group, and change some of the paragraph parameters (see also the remark at  $\Omega$  regarding  $\right)$ .

```
1175 \setlength\@tempdima{1.5em}%
1176 \begingroup
1177 \parindent \z@ \rightskip \@pnumwidth
1178 \parfillskip -\@pnumwidth
```
<span id="page-39-9"></span>Then we leave vertical mode and switch to a bold font.

1179 \leavevmode \bfseries

Because we do not use \numberline here, we have do some fine tuning 'by hand', before we can set the entry. We discourage but not disallow a pagebreak immediately after a chapter entry.

<span id="page-39-0"></span> $^1\rm{We}$  should really set **\rightskip** to **\@tocrmarg** instead of **\@pnumwidth** (no version of LAT<sub>E</sub>X ever did this), otherwise the \rightskip is too small. Unfortunately this can't be changed in LATEX  $2_{\epsilon}$  as we don't want to create different versions of LATEX  $2_{\epsilon}$  which produce different typset output unless this is absolutely necessary; instead we suspend it for LAT<sub>EX3</sub>.

```
1180 \advance\leftskip\@tempdima
1181 \hskip -\leftskip
1182 #1\nobreak\hfil \nobreak\hb@xt@\@pnumwidth{\hss #2}\par
1183 \penalty\@highpenalty
1184 \endgroup
1185 \fi}
1186 \langle/ report j book\rangle
```
<span id="page-40-17"></span>\l@section In the article document class the entry in the table of contents for sections looks much like the chapter entries for the report and book document classes.

> First we make sure that if a pagebreak should occur, it occurs *before* this entry. Also a little whitespace is added and a group begun to keep changes local.

```
1187 (*article)
```
<span id="page-40-15"></span><span id="page-40-14"></span>1188 \newcommand\*\l@section[2]{% 1189 \ifnum \c@tocdepth >\z@ 1190 \addpenalty\@secpenalty 1191 \addvspace{1.0em \@plus\p@}%

The macro \numberline requires that the width of the box that holds the part number is stored in LATEX's scratch register \@tempdima. Therefore we put it there. We begin a group, and change some of the paragraph parameters (see also the remark at \l@part regarding \rightskip).

```
1192 \setlength\@tempdima{1.5em}%
1193 \begingroup
1194 \parindent \z@ \rightskip \@pnumwidth
1195 \parfillskip -\@pnumwidth
```
<span id="page-40-12"></span>Then we leave vertical mode and switch to a bold font.

```
1196 \leavevmode \bfseries
```
Because we do not use \numberline here, we have do some fine tuning 'by hand', before we can set the entry. We discourage but not disallow a pagebreak immediately after a chapter entry.

```
1197 \advance\leftskip\@tempdima
1198 \hbarskip -\leftskip
1199 #1\nobreak\hfil \nobreak\hb@xt@\@pnumwidth{\hss #2}\par
1200 \endgroup
1201 \{f_i\}1202 (/article)
In the report and book document classes the definition for \l@section is much
```

```
simpler.
```
 $1203$   $\langle$ \*report i book $\rangle$ 

```
1204 \newcommand*\l@section{\@dottedtocline{1}{1.5em}{2.3em}}
```
 $1205 \langle /$  report j book $\rangle$ 

<span id="page-40-20"></span><span id="page-40-19"></span>\l@subsection All lower level entries are defined using the macro \@dottedtocline (see above). \l@subsubsection 1206 (\*article)

<span id="page-40-16"></span>\l@paragraph 1207 \newcommand\*\l@subsection{\@dottedtocline{2}{1.5em}{2.3em}}

```
\l@subparagraph
                1208 \newcommand*\l@subsubsection{\@dottedtocline{3}{3.8em}{3.2em}}
```

```
1209 \newcommand*\l@paragraph{\@dottedtocline{4}{7.0em}{4.1em}}
```
<span id="page-40-4"></span>1210 \newcommand\*\l@subparagraph{\@dottedtocline{5}{10em}{5em}} 1211 (/article)

```
1212 \langle*report j book\rangle
```
<span id="page-40-5"></span>1213 \newcommand\*\l@subsection{\@dottedtocline{2}{3.8em}{3.2em}}

```
1214 \newcommand*\l@subsubsection{\@dottedtocline{3}{7.0em}{4.1em}}
```

```
1215 \newcommand*\l@paragraph{\@dottedtocline{4}{10em}{5em}}
```

```
1216 \newcommand*\l@subparagraph{\@dottedtocline{5}{12em}{6em}}
```

```
1217 \langle/ report j book\rangle
```
#### <span id="page-41-0"></span>**8.1.2 List of figures**

<span id="page-41-24"></span>\listoffigures This macro is used to request that LATEX produces a list of figures. It is very similar to \tableofcontents.

```
1218 \newcommand\listoffigures{%
1219 \langle*report j book\rangle<br>1220 \langle if @twocc
          \iint@twocolumn1221 \@restonecoltrue\onecolumn
1222 \else
1223 \\testonecolfalse
1224 \forallfi
1225 \chapter*{\listfigurename}%
1226 \langle/ report j book\rangle<br>1227 \langle article\rangle \som
1227 (article) \section*{\listfigurename}%<br>1228 \@mkboth{\MakeUppercase\listfigu
            1228 \@mkboth{\MakeUppercase\listfigurename}%
1229 {\MakeUppercase\listfigurename}%
1230 \@starttoc{lof}%
1231 (report j book) \if@restonecol\twocolumn\fi
1232 }
```
<span id="page-41-23"></span><span id="page-41-22"></span><span id="page-41-21"></span><span id="page-41-18"></span><span id="page-41-14"></span><span id="page-41-8"></span>\l@figure This macro produces an entry in the list of figures. 1233 \newcommand\*\l@figure{\@dottedtocline{1}{1.5em}{2.3em}}

#### <span id="page-41-3"></span><span id="page-41-1"></span>**8.1.3 List of tables**

<span id="page-41-25"></span>\listoftables This macro is used to request that LATEX produces a list of tables. It is very similar to \tableofcontents.

```
1234 \newcommand\listoftables{%
1235 \langle*report j book\rangle1236 \if@twocolumn
1237 \@restonecoltrue\onecolumn
1238 \else
1239 \@restonecolfalse
1240 \bigg\{f_i\bigg\}1241 \chapter*{\listtablename}%
1242 \langle/ report j book\rangle1243 \langle article\rangle \section*{\listtablename}%<br>1244 \@mkboth{%
           1244 \@mkboth{%
1245 \MakeUppercase\listtablename}%
1246 {\MakeUppercase\listtablename}%
1247 \@starttoc{lot}%
1248 \langle report j book\rangle \if@restonecol\twocolumn\fi
1249 }
```
<span id="page-41-28"></span><span id="page-41-27"></span><span id="page-41-20"></span><span id="page-41-15"></span><span id="page-41-9"></span>\l@table This macro produces an entry in the list of tables. 1250 \let\l@table\l@figure

# <span id="page-41-19"></span><span id="page-41-13"></span><span id="page-41-2"></span>**8.2 Bibliography**

<span id="page-41-10"></span>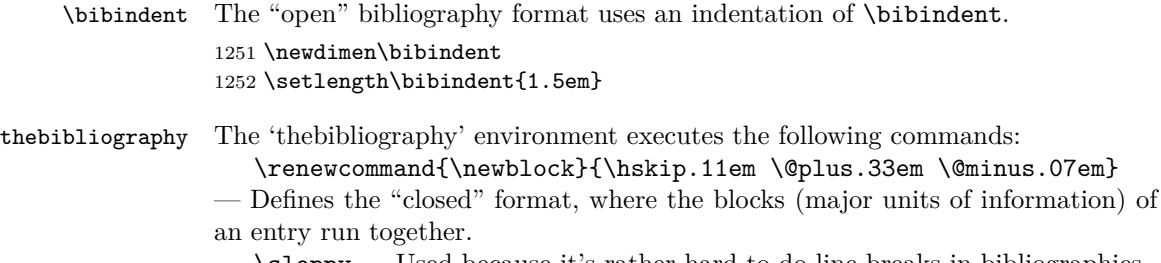

\sloppy — Used because it's rather hard to do line breaks in bibliographies, \sfcode`\.=1000\relax — Causes a '.' (period) not to produce an end-ofsentence space.

The implementation of this environment is based on the generic list environment. It uses the enumiv counter internally to generate the labels of the list.

When an empty 'thebibliography' environment is found, a warning is issued.

```
1253 \newenvironment{thebibliography}[1]
1254 \langle*article\rangle{\text{`}
```
<span id="page-42-20"></span>The \@mkboth was moved out of the heading argument since at least in report and book (twocolumn option) there are definitions for \chapter which would swallow it otherwise.

```
1256 \@mkboth{\MakeUppercase\refname}{\MakeUppercase\refname}%
1257 (/article)
1258 \langle*! article\rangle1259 {\chapter*{\bibname}%
1260 \@mkboth{\MakeUppercase\bibname}{\MakeUppercase\bibname}%
1261 \langle/! article\rangle<br>1262 \1
         \list{\@biblabel{\@arabic\c@enumiv}}%
1263 {\settowidth\labelwidth{\@biblabel{#1}}%
1264 \leftmargin\labelwidth
1265 \advance\leftmargin\labelsep
1266 \@openbib@code
1267 \usecounter{enumiv}%
1268 \let\p@enumiv\@empty
1269 \renewcommand\theenumiv{\@arabic\c@enumiv}}%
1270 \sloppy
```
<span id="page-42-19"></span><span id="page-42-16"></span><span id="page-42-15"></span><span id="page-42-12"></span><span id="page-42-8"></span>This is setting the normal (non-infinite) value of \clubpenalty for the whole of this environment, so we must reset its stored value also. (Why is there a % after the second 4000 below?)

<span id="page-42-21"></span><span id="page-42-13"></span><span id="page-42-7"></span><span id="page-42-5"></span>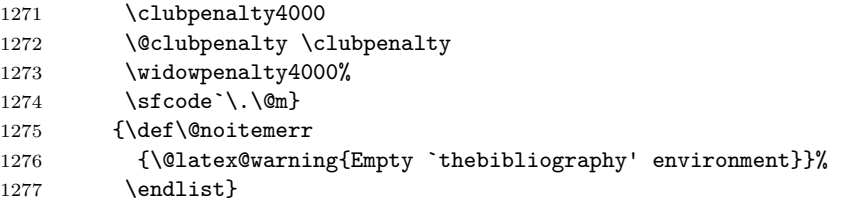

<span id="page-42-18"></span>\newblock The default definition for \newblock is to produce a small space.

<span id="page-42-6"></span>1278 \newcommand\newblock{\hskip .11em\@plus.33em\@minus.07em}

- <span id="page-42-9"></span><span id="page-42-3"></span>\@openbib@code The default definition for \@openbib@code is to do nothing. It will be changed by the openbib option. 1279 \let\@openbib@code\@empty
	- \@biblabel The label for a \bibitem[...] command is produced by this macro. The default from latex.dtx is used. 1280 % \renewcommand\*{\@biblabel}[1]{[#1]\hfill}
		- \@cite The output of the \cite command is produced by this macro. The default from latex.dtx is used.

# <span id="page-42-14"></span><span id="page-42-4"></span>1281 % \renewcommand\*{\@cite}[1]{[#1]}

# <span id="page-42-0"></span>**8.3 The index**

theindex The environment 'theindex' can be used for indices. It makes an index with two columns, with each entry a separate paragraph. At the user level the commands \item, \subitem and \subsubitem are used to produce index entries of various levels. When a new letter of the alphabet is encountered an amount of \indexspace white space can be added.

1282 \newenvironment{theindex}

<span id="page-43-21"></span><span id="page-43-20"></span><span id="page-43-19"></span><span id="page-43-18"></span><span id="page-43-17"></span><span id="page-43-16"></span><span id="page-43-15"></span><span id="page-43-14"></span><span id="page-43-13"></span><span id="page-43-11"></span><span id="page-43-10"></span><span id="page-43-9"></span><span id="page-43-6"></span><span id="page-43-5"></span><span id="page-43-4"></span><span id="page-43-2"></span><span id="page-43-1"></span>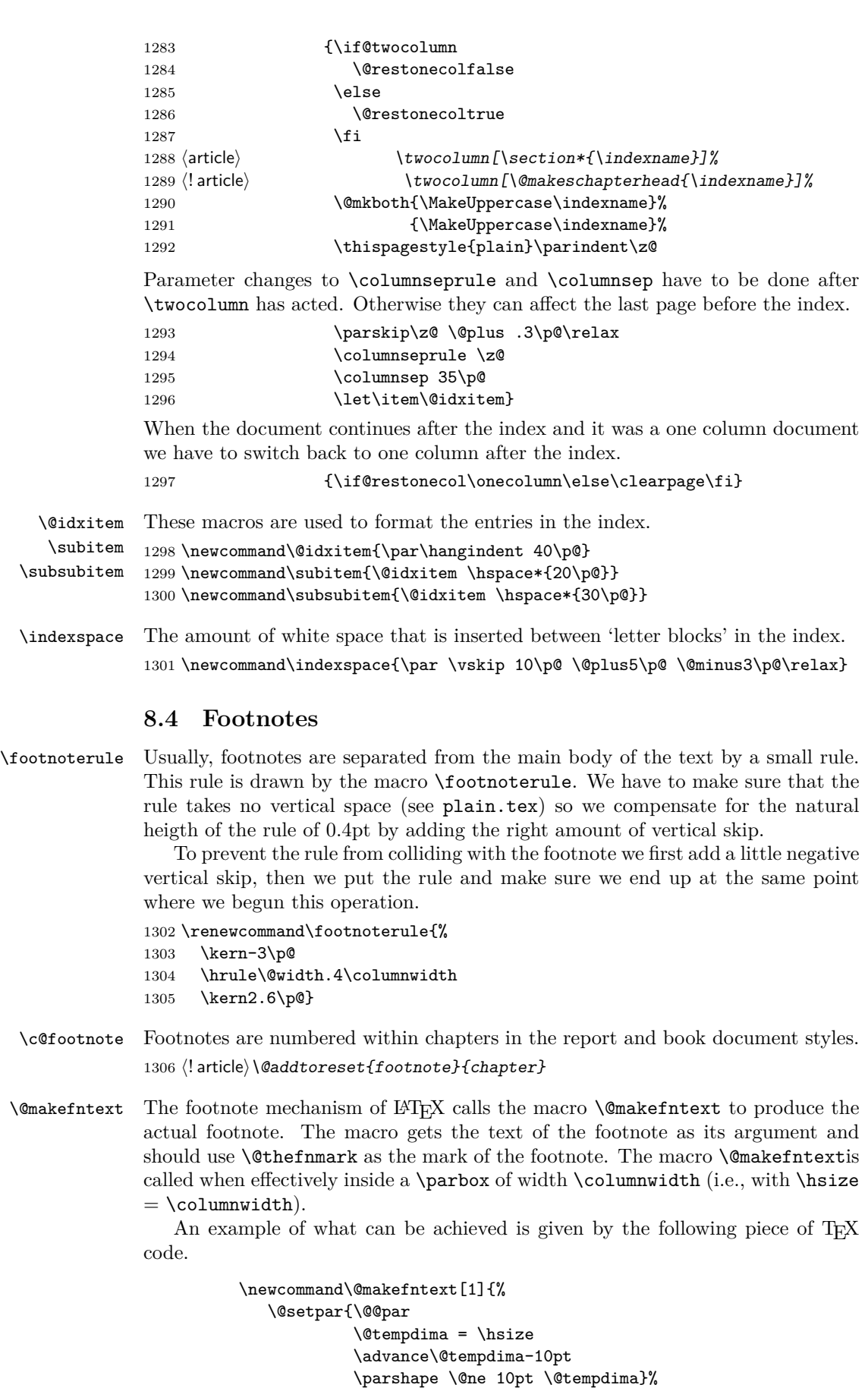

44

\parindent 1em\noindent

<span id="page-43-12"></span><span id="page-43-8"></span><span id="page-43-7"></span><span id="page-43-3"></span><span id="page-43-0"></span>\par

The effect of this definition is that all lines of the footnote are indented by 10pt, while the first line of a new paragraph is indented by 1em. To change these dimensions, just substitute the desired value for '10pt' (in both places) or '1em'. The mark is flushright against the footnote.

In these document classes we use a simpler macro, in which the footnote text is set like an ordinary text paragraph, with no indentation except on the first line of a paragraph, and the first line of the footnote. Thus, all the macro must do is set \parindent to the appropriate value for succeeding paragraphs and put the proper indentation before the mark.

<span id="page-44-16"></span><span id="page-44-3"></span>1307 \newcommand\@makefntext[1]{% 1308 \parindent 1em% 1309 \noindent 1310 \hb@xt@1.8em{\hss\@makefnmark}#1}

<span id="page-44-4"></span>\@makefnmark The footnote markers that are printed in the text to point to the footnotes should be produced by the macro \@makefnmark. We use the default definition for it.

```
1311 %\renewcommand\@makefnmark{\hbox{\@textsuperscript
1312 % {\normalfont\verb|\@thenmark}|}
```
# <span id="page-44-0"></span>**9 Initialization**

# <span id="page-44-1"></span>**9.1 Words**

This document class is for documents prepared in the English language. To prepare a version for another language, various English words must be replaced. All the English words that require replacement are defined below in command names. These commands may be redefined in any class or package that is customising LATEX for use with non-English languages.

```
\contentsname
\listfigurename
 \listtablename
                  1313 \newcommand\contentsname{Contents}
                  1314 \newcommand\listfigurename{List of Figures}
                  1315 \newcommand\listtablename{List of Tables}
       \refname
       \bibname
     \indexname
                  1316 \ar{le}\newcommand{\refname{References}}1317 (report j book) \newcommand\bibname{Bibliography}
                  1318 \newcommand\indexname{Index}
    \figurename
     \tablename 1319 \newcommand\figurename{Figure}
                  1320 \newcommand\tablename{Table}
      \partname
   \chaptername
  \appendixname
  \abstractname
                  1321 \newcommand\partname{Part}
                  1322 (report j book) \newcommand \chaptername{Chapter}
                  1323 \newcommand\appendixname{Appendix}
                  1324 \langle! book\rangle \newcommand \abstractname{Abstract}
```
# <span id="page-44-19"></span><span id="page-44-17"></span><span id="page-44-2"></span>**9.2 Date**

<span id="page-44-20"></span><span id="page-44-10"></span><span id="page-44-8"></span><span id="page-44-7"></span>\today This macro uses the TEX primitives \month, \day and \year to provide the date of the L<sup>AT</sup><sub>EX</sub>-run.

At \begin{document} this definition will be optimised so that the names of all the 'wrong' months are not stored. This optimisation is not done here as that

would 'freeze' \today in any special purpose format made by loading the class file into the format file.

1325 \def\today{\ifcase\month\or

- 1326 January\or February\or March\or April\or May\or June\or
- 1327 July\or August\or September\or October\or November\or December\fi
- 1328 \space\number\day, \number\year}

#### <span id="page-45-0"></span>**9.3 Two column mode**

<span id="page-45-3"></span>\columnsep This gives the distance between two columns in two column mode.

1329 \setlength\columnsep{10\p@}

<span id="page-45-4"></span>\columnseprule This gives the width of the rule between two columns in two column mode. We have no visible rule.

1330 \setlength\columnseprule{0\p@}

# <span id="page-45-1"></span>**9.4 The page style**

We have plain pages in the document classes article and report unless the user specified otherwise. In the 'book' document class we use the page style headings by default. We use arabic pagenumbers.

<span id="page-45-9"></span>1331  $\langle$ ! book $\rangle$  \pagestyle{plain} 1332 (book) \pagestyle{headings} 1333 \pagenumbering{arabic}

# <span id="page-45-2"></span>**9.5 Single or double sided printing**

When the twoside option wasn't specified, we don't try to make each page as long as all the others.

<span id="page-45-7"></span>1334 \if@twoside 1335 \else 1336 \raggedbottom 1337 \fi

When the two column option was specified we call **\twocolumn** to activate this mode. We try to make each column as long as the others, but call sloppy to make our life easier.

<span id="page-45-10"></span><span id="page-45-6"></span> \if@twocolumn \twocolumn 1340 \sloppy \flushbottom

<span id="page-45-5"></span>Normally we call \onecolumn to initiate typesetting in one column.

<span id="page-45-8"></span> $1342$   $\lambda$ else 1343 \onecolumn 1344 \fi  $1345 \; \langle$  article j report j book)

# **Index**

Numbers written in italic refer to the page where the corresponding entry is described; numbers underlined refer to the code line of the definition; numbers in roman refer to the code lines where the entry is used.

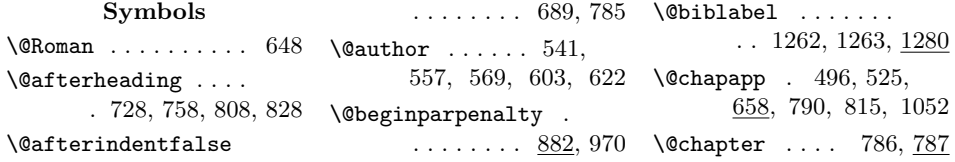

\@cite . . . . . . . . . . [1281](#page-42-4) \@clubpenalty . . . . [1272](#page-42-5) \@date. . . . . . . . [542,](#page-18-4) [560,](#page-19-1) [570,](#page-19-2) [604,](#page-20-4) [625](#page-20-5) \@dblfloat.. [1088,](#page-35-2) [1107](#page-36-1) \@dblfpbot . . . . . .. [455](#page-15-1) \@dblfpsep . . . . . .. [455](#page-15-2) \@dblfptop . . . . . .. [455](#page-15-3) \@dotsep . . . . . . . [1132](#page-38-1) \@dottedtocline [1204,](#page-40-0) [1207,](#page-40-1) [1208,](#page-40-2) [1209,](#page-40-3) [1210,](#page-40-4) [1213,](#page-40-5) [1214,](#page-40-6) [1215,](#page-40-7) [1216,](#page-40-8) [1233](#page-41-3) \@endparpenalty [882,](#page-28-3) [973](#page-31-5) \@endpart . [748,](#page-25-2) [766,](#page-25-3) [768](#page-25-4) \@eqnnum . . . . . . . . [1070](#page-34-5) \@evenfoot [471,](#page-16-2) [473,](#page-16-3) [532](#page-18-5) \@evenhead [471,](#page-16-4) [474,](#page-16-5) [533](#page-18-6)  $\sqrt{9}$ fnsymbol. . . . . . . [580](#page-19-3) \@fontswitch [1130,](#page-37-3) [1131](#page-37-4) \@fpbot. . . . . . . . . . [440](#page-15-4) \@fpsep . . . . . . . . .. [440](#page-15-5) \@fptop......... [440](#page-15-6) \@highpenalty.. [224,](#page-8-1) [1155,](#page-39-1) [1173,](#page-39-2) [1183](#page-40-9) \@idxitem . .. [1296,](#page-43-1) [1298](#page-43-2) \@itempenalty..... [882](#page-28-4) \@latex@warning . . [1276](#page-42-6) \@listI ...... [108,](#page-6-0) [887](#page-29-0) \@listi . . . . . .. [108,](#page-6-0) [116,](#page-6-1) [126,](#page-6-2) [136,](#page-6-3) [149,](#page-6-4) [159,](#page-7-1) [169,](#page-7-2) [887](#page-29-1) \@listii. . . . . . . . [906](#page-29-2) \@listiii. . . . . . . [906](#page-29-3) \@listiv. . . . . . . . [906](#page-29-4) \@listv. . . . . . . . . [906](#page-29-5) \@listvi. . . . . . . . [906](#page-29-6) \@lowpenalty.. [224,](#page-8-2) [883,](#page-28-5) [884,](#page-29-7) [885,](#page-29-8) [970](#page-31-4) \@mainmatterfalse . . . . . . . .. [666,](#page-22-3) [682](#page-23-2) \@mainmattertrue [8,](#page-2-3) [674](#page-23-3) \@makecaption . . . . [1109](#page-36-2) \@makechapterhead .  $\ldots$  [805,](#page-26-6) [807,](#page-26-7) [810](#page-26-8) \@makefnmark . . . . . . .. [581,](#page-19-4) [1310,](#page-44-3) [1311](#page-44-4) \@makefntext . [582,](#page-19-5) [1307](#page-43-3) \@makeschapterhead [825,](#page-27-2) [827,](#page-27-3) [830,](#page-27-4) [1289](#page-43-4) \@maketitle . .. [587,](#page-19-6) [589,](#page-19-7) [594,](#page-19-8) [601,](#page-20-6) [611](#page-20-7)  $\verb+\Qmedpenalty + \ldots + \underline{224}$  $\verb+\Qmedpenalty + \ldots + \underline{224}$  $\verb+\Qmedpenalty + \ldots + \underline{224}$ \@minipagefalse . . [1119](#page-36-3)  $\text{Qminipagerestore}$   $\frac{1060}{ }$  $\frac{1060}{ }$  $\frac{1060}{ }$ \@mparswitchfalse .. [41](#page-3-5) \@mparswitchtrue . .. [43](#page-3-6)  $\Omega$ .....  $1060$ \@nobreakfalse . . . [1166](#page-39-3)  $\Omega$ ... [1165](#page-39-4) \@noitemerr . . . . . [1275](#page-42-7)

\@oddfoot . . . . . . . . . [471,](#page-16-6) [473,](#page-16-3) [509,](#page-17-2) [532](#page-18-5) \@oddhead . . . . . . . .  $\cdot$   $\frac{471}{75}$ ,  $\frac{475}{50}$ ,  $\frac{534}{75}$ \@openbib@code . . . . . . . [66,](#page-4-5) [1266,](#page-42-8) [1279](#page-42-9) \@openrightfalse . .. [56](#page-3-7) \@openrighttrue . [53,](#page-3-8) [55](#page-3-9) \@part . . .. [690,](#page-23-4) [707,](#page-23-5) [709](#page-24-1) \@pnumwidth .. [1132,](#page-38-2) [1159,](#page-39-5) [1160,](#page-39-6) [1162,](#page-39-7) [1177,](#page-39-8) [1178,](#page-39-9) [1182,](#page-40-10) [1194,](#page-40-11) [1195,](#page-40-12) [1199](#page-40-13)  $\Diamond$ gptsize.....  $\underline{1}$ , [34,](#page-3-10) [36,](#page-3-11) [38,](#page-3-12) [39,](#page-3-13) [84,](#page-5-4) [85](#page-5-5) \@restonecolfalse . . . . . . . . [1017,](#page-32-3) [1031,](#page-32-4) [1142,](#page-38-3) [1223,](#page-41-4) [1239,](#page-41-5) [1284](#page-43-5) \@restonecoltrue . . . . . . . . . [1015,](#page-32-5) [1029,](#page-32-6) [1140,](#page-38-4) [1221,](#page-41-6) [1237,](#page-41-7) [1286](#page-43-6) \@roman . . . . . . . . .. [944](#page-30-3) \@schapter . . . [786,](#page-26-4) [824](#page-27-5) \@secpenalty [1154,](#page-39-10) [1190](#page-40-14) \@setfontsize . . . . . [90,](#page-5-6) [96,](#page-5-7) [102,](#page-6-5) [112,](#page-6-6) [122,](#page-6-7) [132,](#page-6-8) [145,](#page-6-9) [155,](#page-7-3) [165,](#page-7-4) [178,](#page-7-5) [179,](#page-7-6) [180,](#page-7-7) [181,](#page-7-8) [182,](#page-7-9) [183,](#page-7-10) [184,](#page-7-11) [187,](#page-7-12) [188,](#page-7-13) [189,](#page-7-14) [190,](#page-7-15) [191,](#page-7-16) [192,](#page-7-17) [193,](#page-7-18) [196,](#page-7-19) [197,](#page-7-20) [198,](#page-7-21) [199,](#page-7-22) [200,](#page-7-23) [201](#page-7-24)  $\text{Qsettopoint}$ . [283,](#page-10-0) [371,](#page-12-0) [372,](#page-12-1) [377,](#page-12-2) [392](#page-13-2) \@spart... [690,](#page-23-4) [707,](#page-23-5) [750](#page-25-5) \@startsection . [839,](#page-27-6) [843,](#page-27-7) [847,](#page-27-8) [851,](#page-27-9) [855](#page-28-6) \@starttoc . . . . . . . .. [1149,](#page-38-5) [1230,](#page-41-8) [1247](#page-41-9) \@textsuperscript . . . . [581,](#page-19-4) [584,](#page-19-9) [1311](#page-44-5) \@thanks . . . . . . . . . . [562,](#page-19-10) [568,](#page-19-11) [596,](#page-19-12) [602](#page-20-8) \@thefnmark . . . . . . . . . [581,](#page-19-4) [584,](#page-19-9) [1312](#page-44-6)  $\text{Vertile} \dots \dots \ 540,$  $\text{Vertile} \dots \dots \ 540,$  $\text{Vertile} \dots \dots \ 540,$  $\text{Vertile} \dots \dots \ 540,$ [552,](#page-18-9) [571,](#page-19-13) [605,](#page-20-9) [617](#page-20-10) \@titlepagefalse . [5,](#page-2-5) [50](#page-3-14) \@titlepagetrue .. [6,](#page-2-6) [48](#page-3-15)  $\text{Vector}$  . . . . . . [1132](#page-38-6) \@topnewpage . [805,](#page-26-6) [825](#page-27-2) \@topnum . . . . . [593,](#page-19-14) [784](#page-25-6) \@twocolumnfalse . .. [59](#page-4-6) \@twocolumntrue . . .. [61](#page-4-7) \@twosidefalse . . . .. [41](#page-3-5) \@twosidetrue . . . . .. [43](#page-3-6)

 $\Gamma$ ......  $87$   $\&$ idth ........ [1304](#page-43-7)  $\setminus$ ....... [496,](#page-17-0) [503,](#page-17-4) [525](#page-17-1) **A** \abovecaptionskip . . . . . . . [1109,](#page-36-4) [1114](#page-36-5) \abovedisplayshortskip  $\ldots \ldots 92, 98,$  $\ldots \ldots 92, 98,$  $\ldots \ldots 92, 98,$ [104,](#page-6-10) [114,](#page-6-11) [124,](#page-6-12) [134,](#page-6-13) [147,](#page-6-14) [157,](#page-7-25) [167](#page-7-26) \abovedisplayskip .  $\ldots \ldots 91, 97,$  $\ldots \ldots 91, 97,$  $\ldots \ldots 91, 97,$ [103,](#page-6-15) [107,](#page-6-16) [113,](#page-6-17) [123,](#page-6-18) [133,](#page-6-19) [141,](#page-6-20) [146,](#page-6-21) [156,](#page-7-27) [166,](#page-7-28) [174](#page-7-29) abstract (environment)  $\ldots \ldots$  [963](#page-30-4) \abstractname . . . . . [972,](#page-31-6) [979,](#page-31-7) [983,](#page-31-8) [1321](#page-44-7) \addcontentsline .. . [713,](#page-24-2) [715,](#page-24-3) [734,](#page-24-4) [736,](#page-24-5) [791,](#page-26-9) [795,](#page-26-10) [799](#page-26-11) \addtocontents [802,](#page-26-12) [803](#page-26-13) \and . . . . . . . . [575,](#page-19-15) [609](#page-20-11)  $\operatorname{Appendix}$  ......  $1042$ \appendixname [1052,](#page-33-3) [1321](#page-44-8) \arraycolsep . . . . [1055](#page-33-5) \arrayrulewidth . . [1057](#page-33-6) \AtEndOfPackage . . .. [65](#page-4-8) \author... [540,](#page-18-10) [573,](#page-19-16) [607](#page-20-12) **B** \backmatter . . . . . . [676](#page-23-6) \baselineskip . . . . .  $\ldots$ . [286,](#page-10-1) [287,](#page-10-2) [288,](#page-10-3) [289,](#page-10-4) [294,](#page-10-5) [296](#page-10-6) \baselinestretch . . [207](#page-8-4) \belowcaptionskip . . . . . . . [1109,](#page-36-6) [1122](#page-36-7) \belowdisplayshortskip  $\ldots \ldots 93, 99,$  $\ldots \ldots 93, 99,$  $\ldots \ldots 93, 99,$ [105,](#page-6-23) [115,](#page-6-24) [125,](#page-6-25) [135,](#page-6-26) [148,](#page-6-27) [158,](#page-7-30) [168](#page-7-31) \belowdisplayskip .  $\ldots$  [107,](#page-6-16) [141,](#page-6-20) [174](#page-7-29)  $\bf \bf \bf \bf \bf \bf 1126$  $\bf \bf \bf \bf \bf \bf 1126$ \bibindent . [67,](#page-4-9) [68,](#page-4-10) [1251](#page-41-10) \bibname [1259,](#page-42-10) [1260,](#page-42-11) [1316](#page-44-9) \bigskipamount .... [219](#page-8-5) \bottomfraction  $\ldots$  [405](#page-13-3) \brokenpenalty . . . . [234](#page-8-6) **C** \c@bottomnumber . . . [404](#page-13-4) \c@chapter . . . . . . . [638,](#page-21-2) [651,](#page-22-4) [1053,](#page-33-7) [1067,](#page-34-8) [1078,](#page-35-3) [1097](#page-36-8) \c@dbltopnumber . . . [409](#page-14-0)  $\c{$ genumi} . . . . . . . . [942](#page-30-5)  $\text{Ceenumii}$  . . . . . . . [943](#page-30-6)  $\c{$ Qenumiii} . . . . . . [944](#page-30-3)

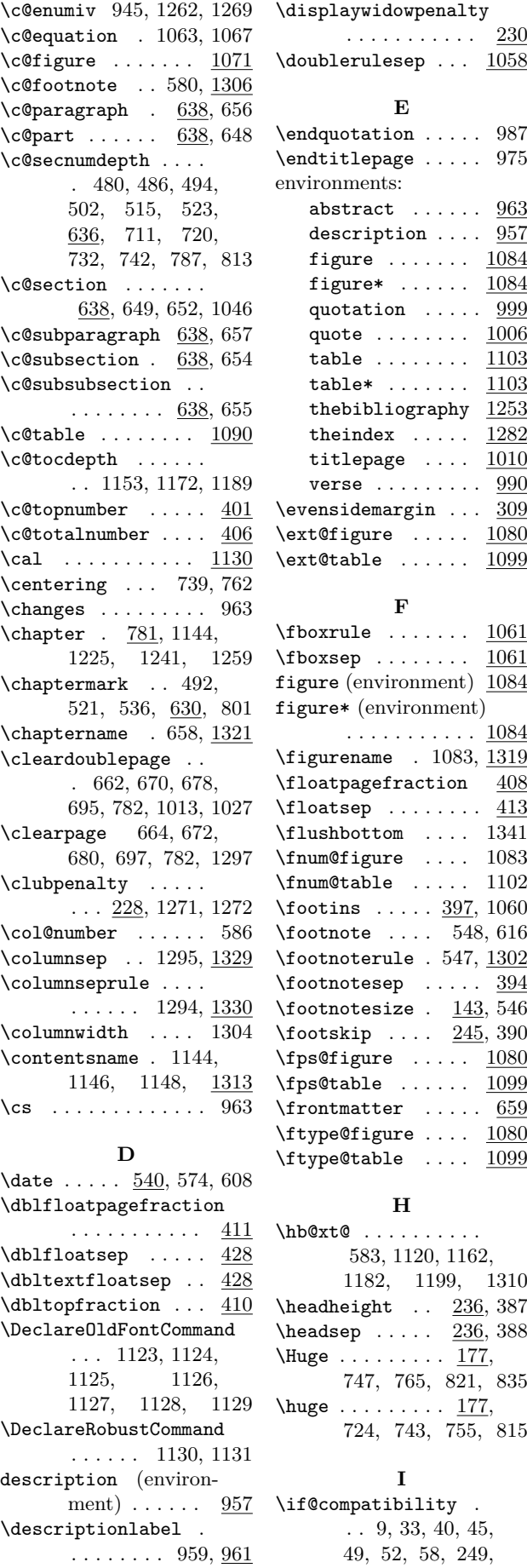

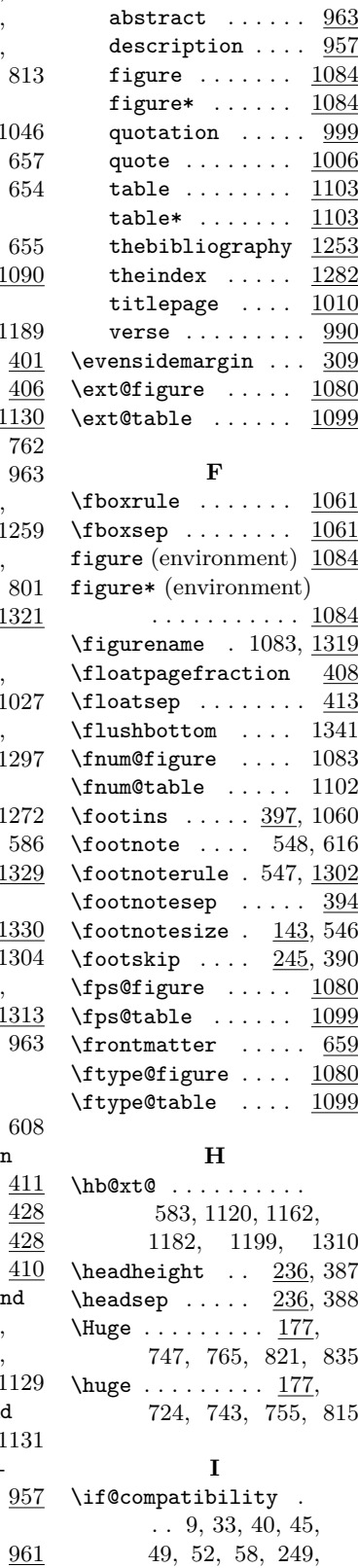

**E**

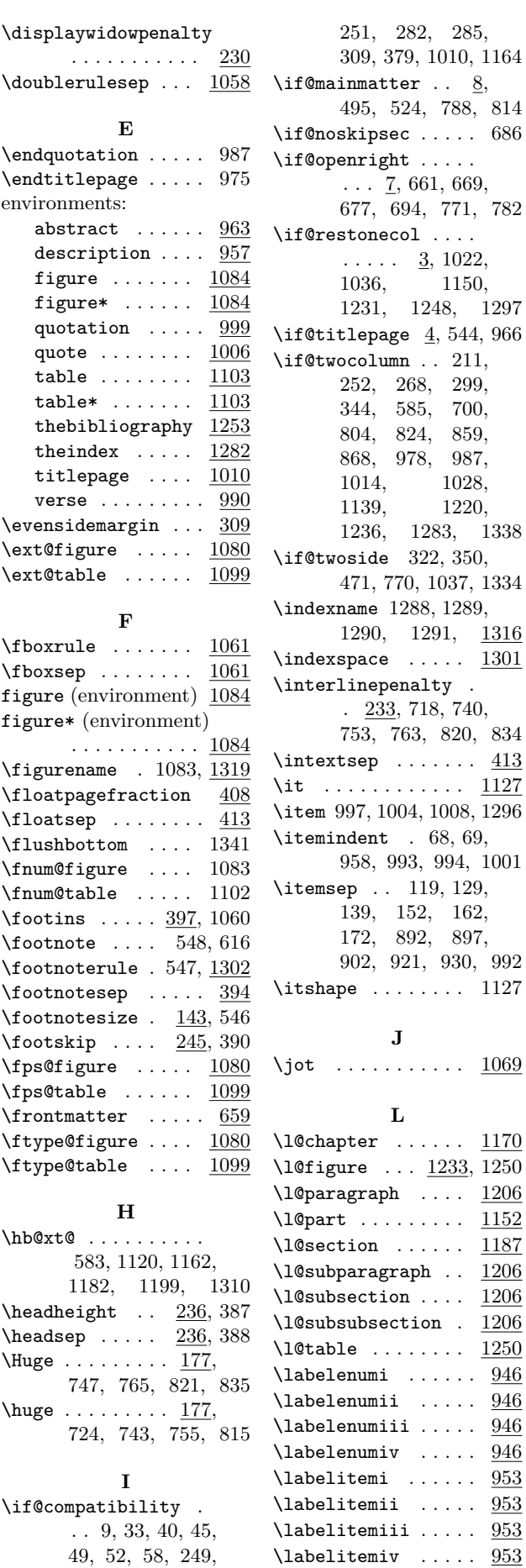

\labelsep . [875,](#page-28-9) [908,](#page-29-14) [924,](#page-29-15) [933,](#page-30-20) [936,](#page-30-21) [939,](#page-30-22) [961,](#page-30-23) [1059,](#page-34-14) [1265](#page-42-15) \labelwidth . .. [875,](#page-28-10) [907,](#page-29-16) [908,](#page-29-14) [923,](#page-29-17) [924,](#page-29-15) [932,](#page-29-18) [933,](#page-30-20) [935,](#page-30-24) [936,](#page-30-21) [938,](#page-30-25) [939,](#page-30-22) [958,](#page-30-11) [1263,](#page-42-2) [1264](#page-42-16) \LARGE. . . . [177,](#page-7-36) [552,](#page-18-9) [617](#page-20-10) \Large.... [177,](#page-7-37) [721,](#page-24-15) [842](#page-27-15) \large . [177,](#page-7-38) [554,](#page-18-17) [560,](#page-19-1) [619,](#page-20-15) [625,](#page-20-5) [846,](#page-27-16) [1162](#page-39-7) \leftmargin . . . . . . .. [67,](#page-4-9) [116,](#page-6-1) [126,](#page-6-2) [136,](#page-6-3) [149,](#page-6-4) [159,](#page-7-1) [169,](#page-7-2) [859,](#page-28-11) [888,](#page-29-19) [906,](#page-29-20) [922,](#page-29-21) [931,](#page-29-22) [934,](#page-30-26) [937,](#page-30-27) [958,](#page-30-11) [995,](#page-31-20) [996,](#page-31-21) [1002,](#page-32-20) [1007,](#page-32-21) [1264,](#page-42-16) [1265](#page-42-15) \leftmargini [116,](#page-6-1) [126,](#page-6-2) [136,](#page-6-3) [149,](#page-6-4) [159,](#page-7-1) [169,](#page-7-2) [859,](#page-28-12) [876,](#page-28-13) [888](#page-29-19) \leftmarginii . . . . . . . . . [859,](#page-28-14) [906,](#page-29-20) [907](#page-29-16) \leftmarginiii . . . .  $\ldots$  [859,](#page-28-15) [922,](#page-29-21) [923](#page-29-17) \leftmarginiv . . . . .  $\ldots$  [859,](#page-28-16) [931,](#page-29-22) [932](#page-29-18) \leftmarginv . . . . .  $\ldots$  [859,](#page-28-17) [934,](#page-30-26) [935](#page-30-24) \leftmarginvi . . . . .  $\ldots$  [859,](#page-28-18) [937,](#page-30-27) [938](#page-30-25) \leftskip . . .. [1180,](#page-40-21) [1181,](#page-40-22) [1197,](#page-40-23) [1198](#page-40-24) \lineskip . [204,](#page-7-39) [555,](#page-18-18) [620](#page-20-16) \listfigurename . . . . .. [1225,](#page-41-11) [1227,](#page-41-21) [1228,](#page-41-22) [1229,](#page-41-23) [1313](#page-44-14) \listoffigures ... [1218](#page-41-24) \listoftables  $\ldots$  [1234](#page-41-25) \listparindent . . . . [69,](#page-4-12) [994,](#page-31-18) [1000,](#page-31-22) [1001](#page-32-19) \listtablename . . . . . .. [1241,](#page-41-12) [1243,](#page-41-26) [1245,](#page-41-27) [1246,](#page-41-28) [1313](#page-44-15) **M**  $\mathrm{atmatter} \ldots 668$  $\mathrm{atmatter} \ldots 668$  $\mathrm{atmatter} \ldots 668$  $\mathrm{atmatter} \ldots 668$  $\verb+\makelabel+1.3.659+... 959+$  $\verb+\makelabel+1.3.659+... 959+$  $\verb+\makelabel+1.3.659+... 959+$  $\mathcal{L}$ ......  $544$ \MakeUppercase . [479,](#page-16-11) [493,](#page-17-14) [501,](#page-17-15) [514,](#page-17-16) [522,](#page-17-17) [1148,](#page-38-10) [1228,](#page-41-22) [1229,](#page-41-23) [1245,](#page-41-27) [1246,](#page-41-28) [1256,](#page-42-17) [1260,](#page-42-11) [1290,](#page-43-15) [1291](#page-43-16) \marginparpush....  $299$ \marginparsep . . . . .  $\ldots$  [299,](#page-11-6) [356,](#page-12-5) [364](#page-12-6) \parsep [70,](#page-4-14) [118,](#page-6-33) [119,](#page-6-29)

\marginparwidth... [309](#page-11-7) \mathbf . . . . . . . . . [1126](#page-37-10) \mathcal . . . . . . . [1130](#page-37-3)

### \mathit . . . . . . . . . [1127](#page-37-11) \mathnormal . . . . . [1131](#page-37-4) \mathrm . . . . . . . . . [1123](#page-37-7) \mathsf . . . . . . . . . [1124](#page-37-8) \mathtt . . . . . . . . . [1125](#page-37-9)  $\text{maxdepth}$ ....... [249](#page-9-8)  $\medalskip$ ipamount....  $219$  $\mathrm{init}$  . . . . . . . . . . . [1130](#page-37-15) **N**  $\neq$ block .... [72,](#page-4-13) [1278](#page-42-18) \newif . . . . . . . [3,](#page-2-12) [4,](#page-2-13) [7,](#page-2-14) [8](#page-2-3) \nobreakspace . . . . . [721,](#page-24-15) [743,](#page-24-12) [1083,](#page-35-6) [1102](#page-36-9) \normalfont... [581,](#page-19-4) [584,](#page-19-9) [719,](#page-24-16) [741,](#page-24-17) [754,](#page-25-17) [764,](#page-25-18) [812,](#page-26-20) [833,](#page-27-17) [842,](#page-27-15) [846,](#page-27-16) [850,](#page-27-18) [854,](#page-27-19) [858,](#page-28-19) [954,](#page-30-28) [962,](#page-30-4) [1123,](#page-37-7) [1124,](#page-37-8) [1125,](#page-37-9) [1126,](#page-37-10) [1127,](#page-37-11) [1128,](#page-37-12) [1129,](#page-37-13) [1312](#page-44-6) \normallineskip... [204](#page-7-40) \normalsize . . . . . . . [87,](#page-5-13) [850,](#page-27-18) [854,](#page-27-19) [858](#page-28-19) \num@figure . . . . . [1080](#page-35-10)  $\num@table$  ......  $1099$ **O** \oddsidemargin.... [309](#page-11-8)  $\Omega$ .. . . [701,](#page-23-18) [1015,](#page-32-5) [1029,](#page-32-6) [1140,](#page-38-4) [1221,](#page-41-6) [1237,](#page-41-7) [1297,](#page-43-9) [1343](#page-45-8) \overfullrule . . . [44,](#page-3-21) [46](#page-3-22) **P**  $\Delta$ . . . . . . . . . [950](#page-30-29)  $\Delta$ . . . . . . . . [950](#page-30-30)  $\Delta v$  $\Delta v$  $\Delta v$  ....  $950, 1268$  $950, 1268$ \pagenumbering . . . . . . . [667,](#page-22-17) [675,](#page-23-19) [1333](#page-45-9) \paperheight . .. [11,](#page-2-15) [14,](#page-2-16) [17,](#page-2-17) [20,](#page-2-18) [23,](#page-2-19) [26,](#page-2-20) [29,](#page-3-23) [30,](#page-3-24) [291,](#page-10-10) [385](#page-13-12) \paperwidth . . . . . . . [12,](#page-2-21) [15,](#page-2-22) [18,](#page-2-23) [21,](#page-2-24) [24,](#page-2-25) [27,](#page-2-26) [30,](#page-3-24) [31,](#page-3-25) [263,](#page-9-9) [351,](#page-12-7) [359,](#page-12-8) [373](#page-12-9)  $\{param$ . . . . . . . [851](#page-27-20) \paragraphmark . . .. [630](#page-21-11) \parindent . . . . . . . . [208,](#page-8-12) [582,](#page-19-5) [717,](#page-24-18) [752,](#page-25-19) [812,](#page-26-20) [832,](#page-27-21) [855,](#page-28-6) [1159,](#page-39-5) [1177,](#page-39-8)

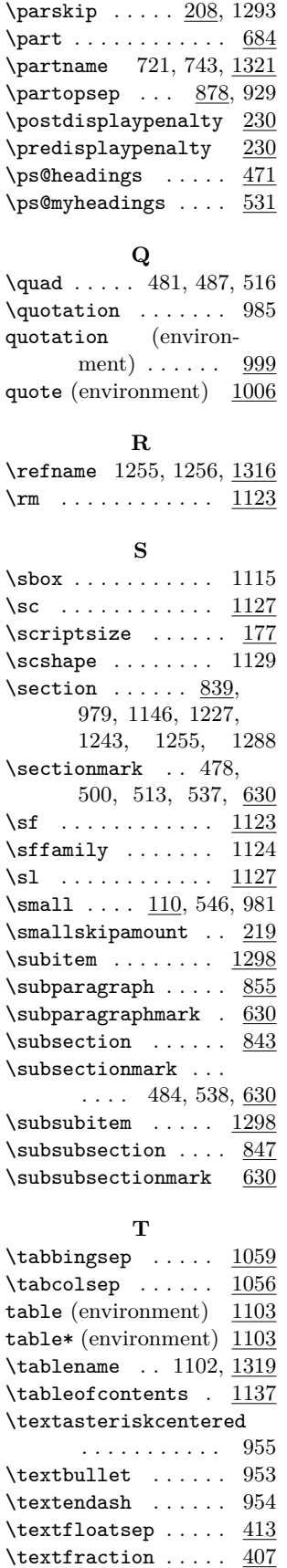

\textheight .. [285,](#page-10-11) [389](#page-13-13) \textperiodcentered [956](#page-30-8)

[900,](#page-29-25) [911,](#page-29-26) [915,](#page-29-27) [919,](#page-29-28) [921,](#page-29-12) [928,](#page-29-29) [1003](#page-32-22)

#### 49

[1194,](#page-40-11) [1292,](#page-43-18) [1308](#page-44-16)

[128,](#page-6-34) [129,](#page-6-30) [138,](#page-6-35) [139,](#page-6-31) [151,](#page-6-36) [152,](#page-6-32) [161,](#page-7-41) [162,](#page-7-34) [171,](#page-7-42) [172,](#page-7-35) [890,](#page-29-23) [895,](#page-29-24)

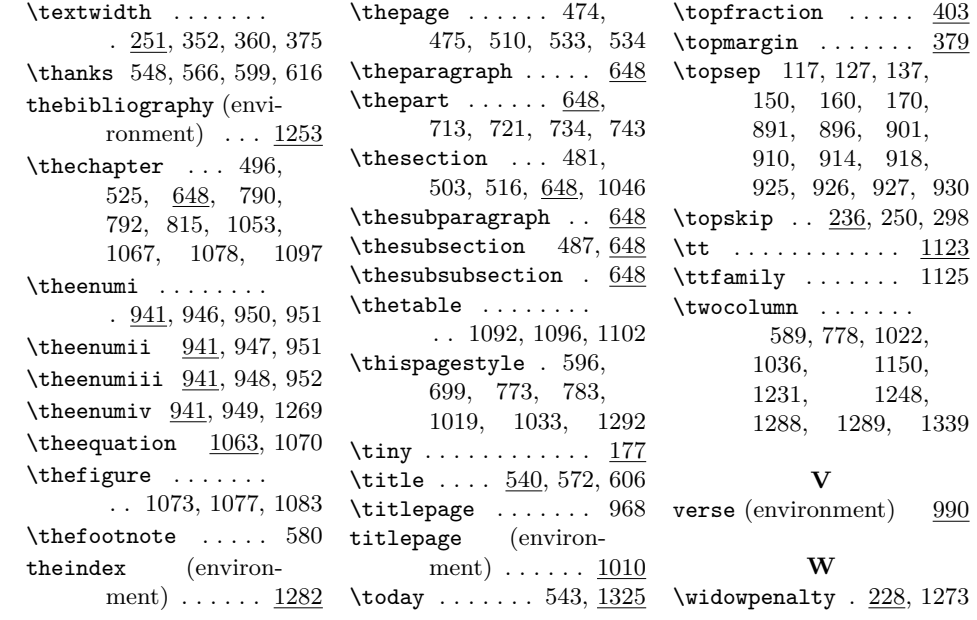